#### Amuse-bouche

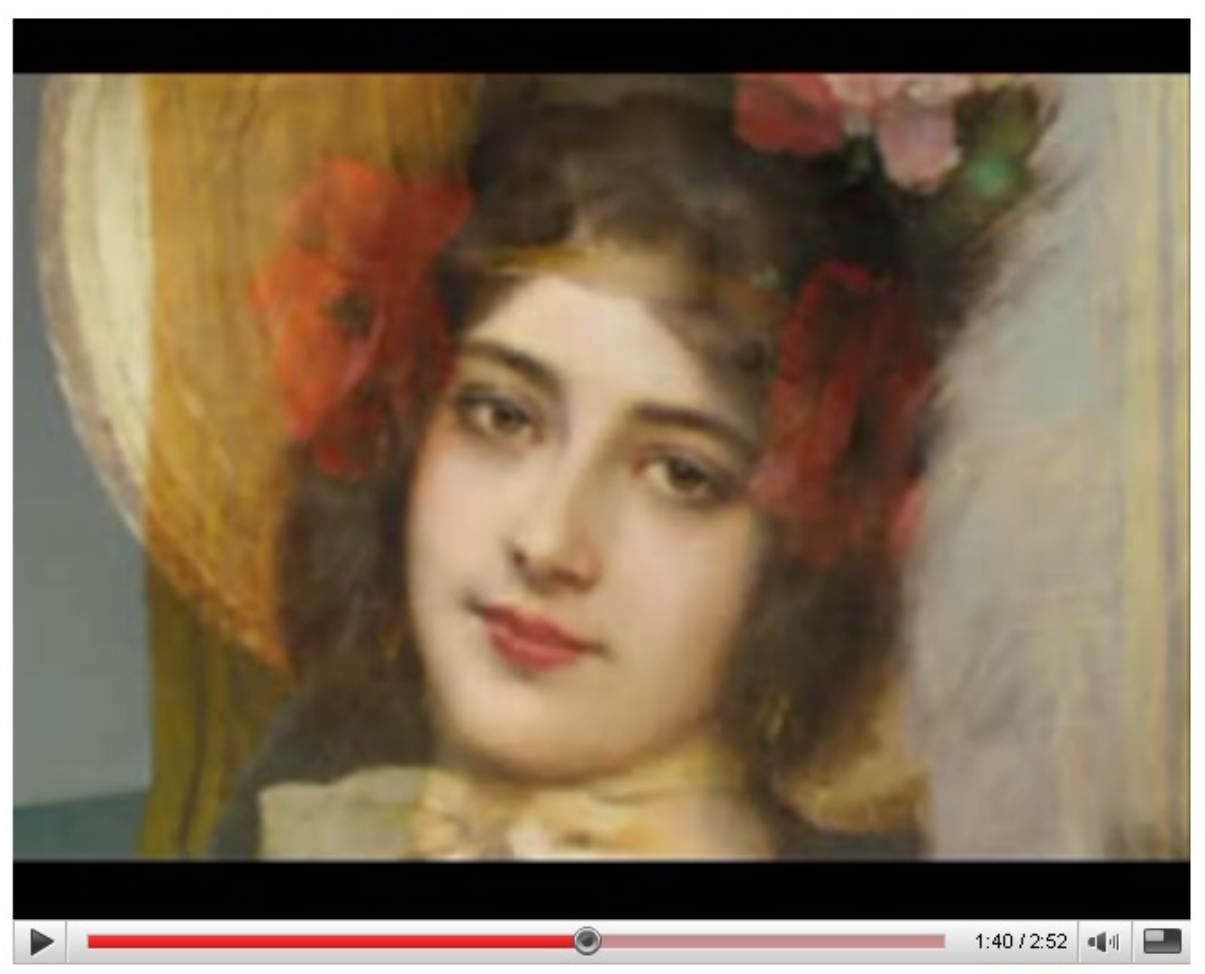

watch in high quality

http://youtube.com/watch?v=nUDIoN-\_Hxs

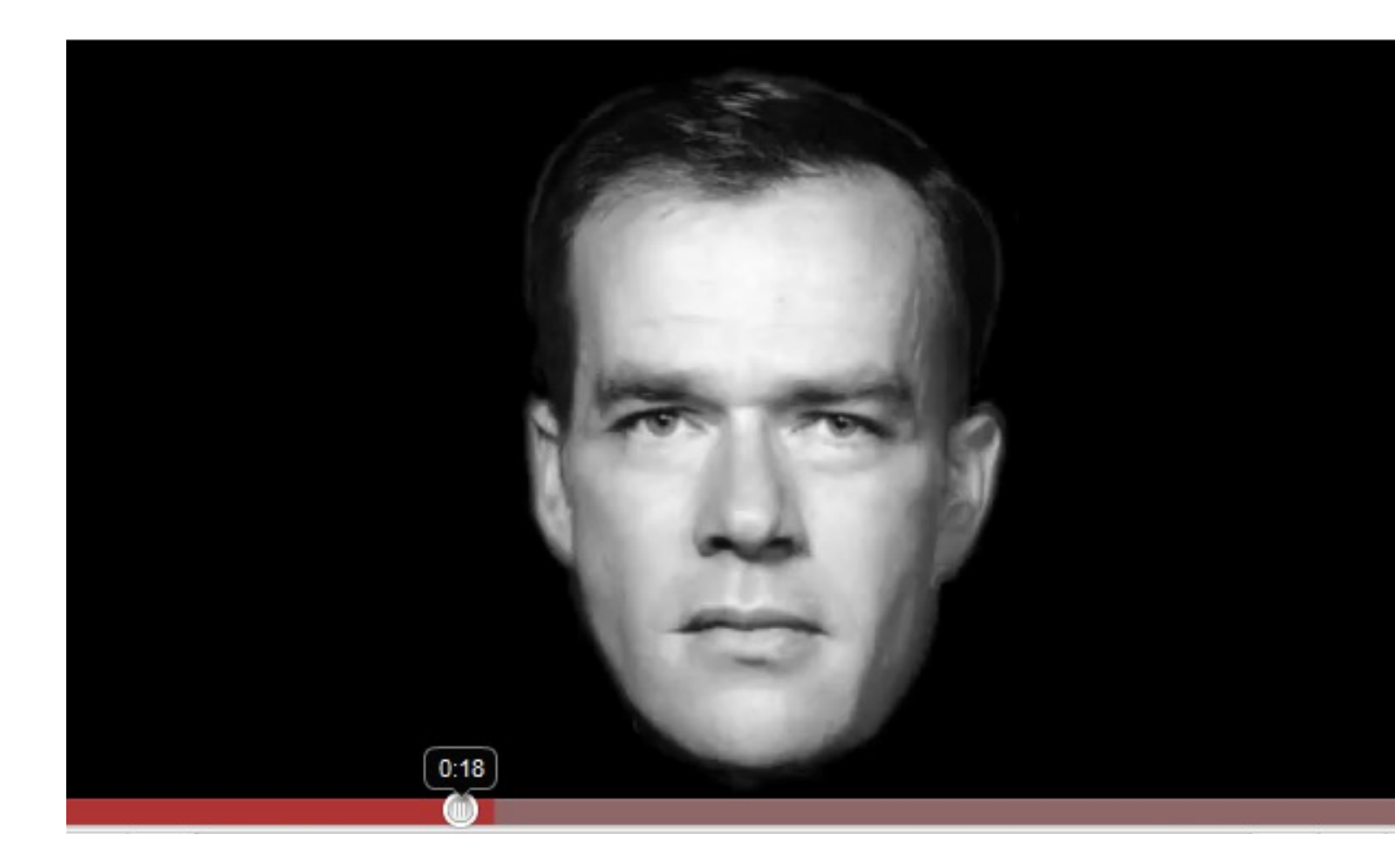

#### http://www.youtube.com/watch?v=L0GKp-uvj

# Image Warping and Morphing

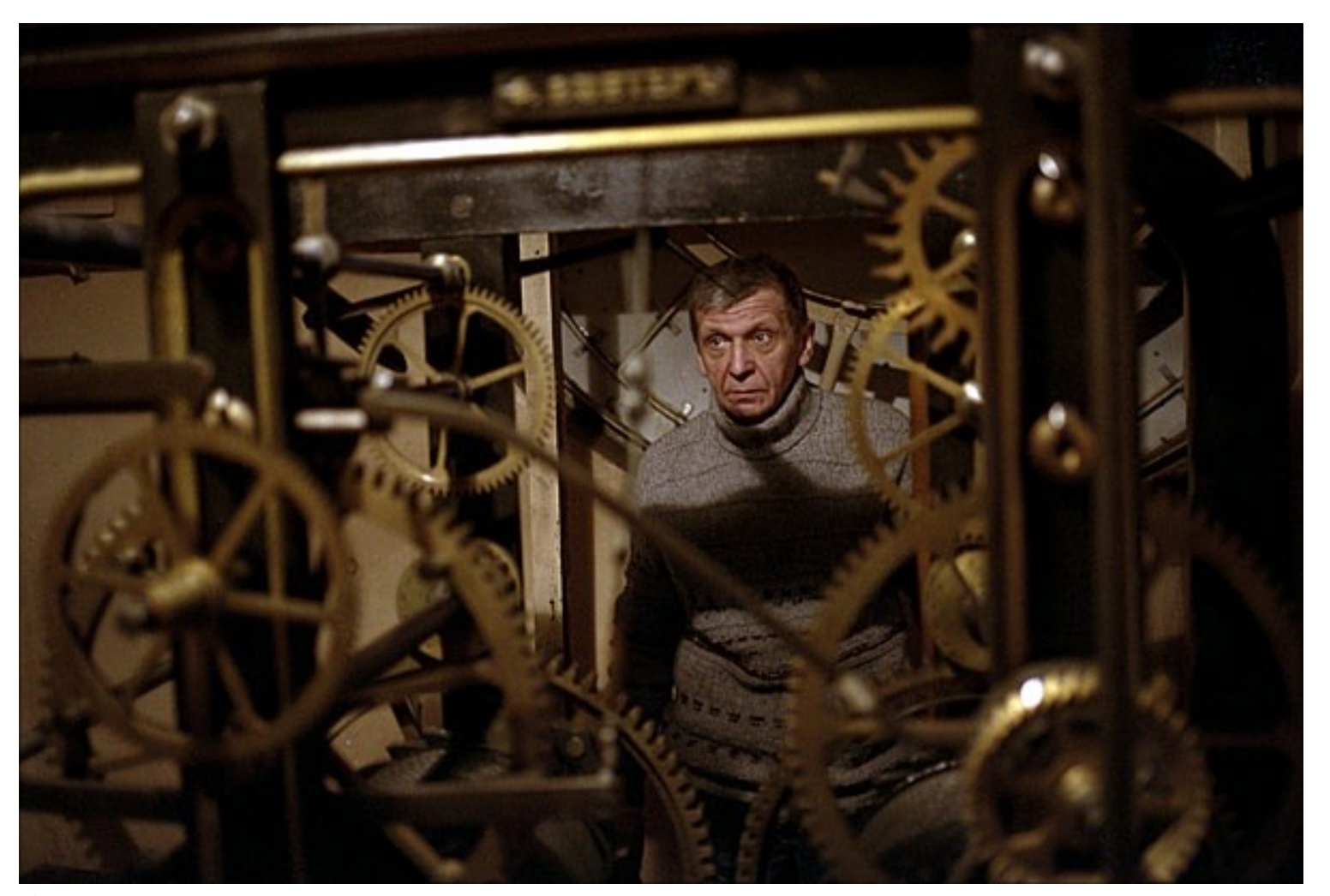

© Alexey Tikhonov CS180/280A: Intro to Computer Vision and Comp. Photo Angjoo Kanazawa & Alexei Efros, UC Berkeley, Fall 2023

project 2 how did it go?

project 3 is harder!

Project 1 class choice award form is up (see ed), vote (1 ec!)

# 2D image transformations

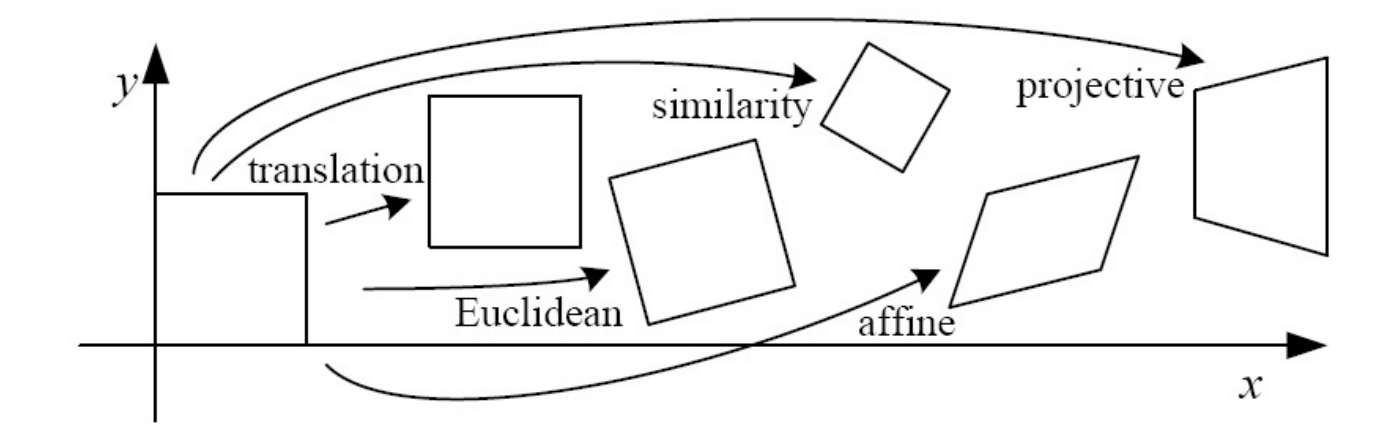

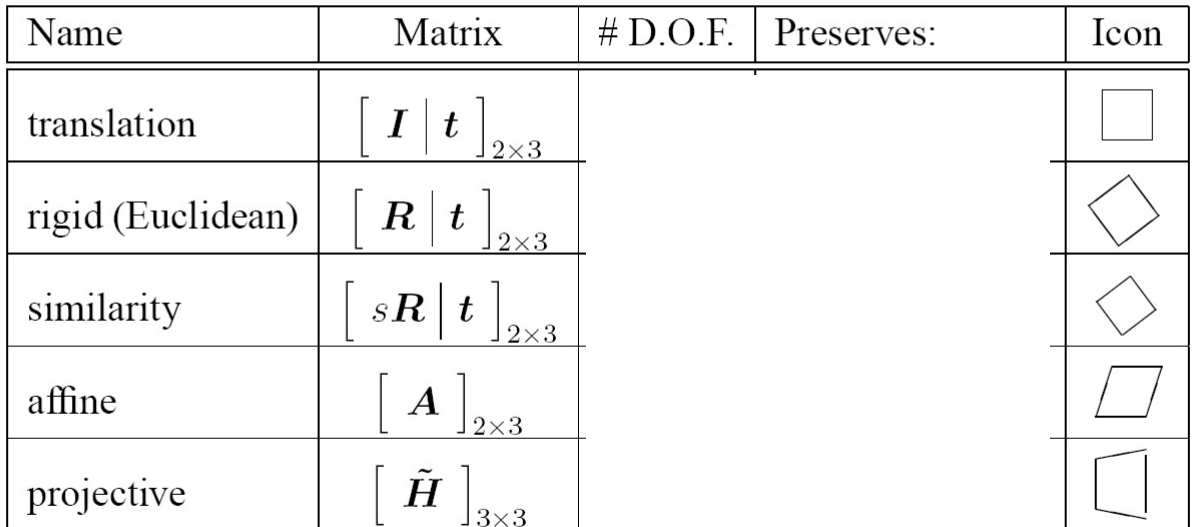

These transformations are a nested set of groups

• Closed under composition and inverse is a member

# Image Warping in Biology

#### D'Arcy Thompson

http://www-groups.dcs.st-and.ac.uk/~history/Miscellaneous/darcy.html http://en.wikipedia.org/wiki/D'Arcy\_Thompson

#### Importance of shape and structure in evolution

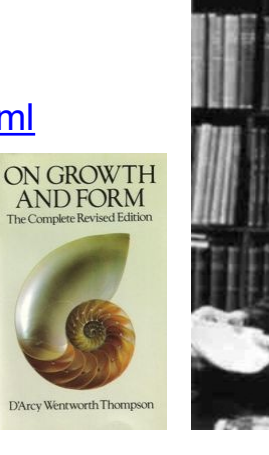

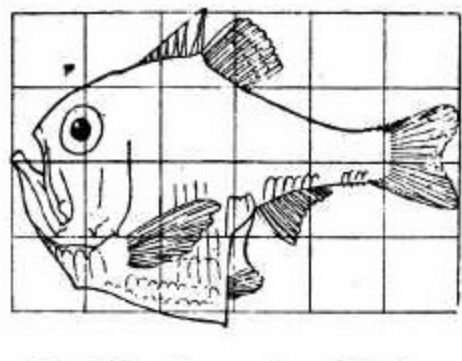

Fig. 517. Argyropelecus Olfersi.

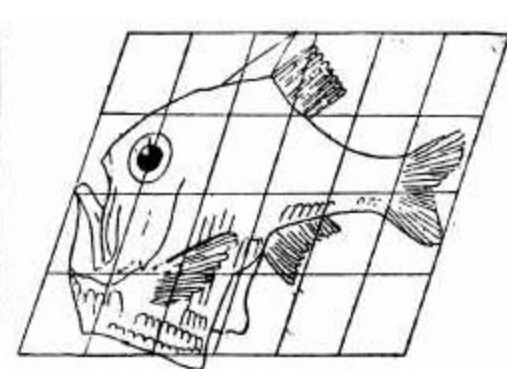

Fig. 518. Sternoptyx diaphana.

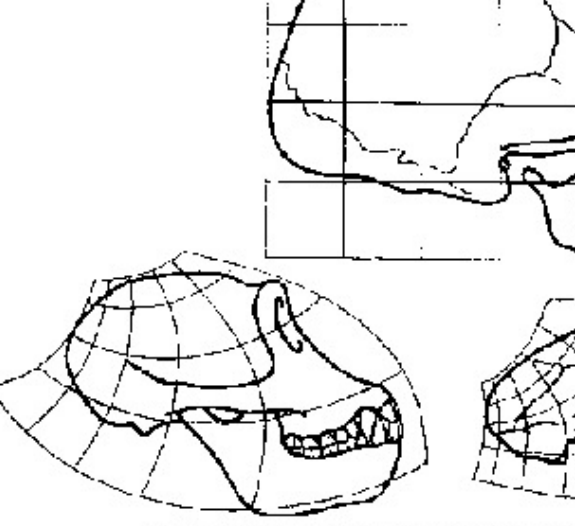

Skulls of a human, a chimpanzee and a and transformations between the

# Recovering Transformations

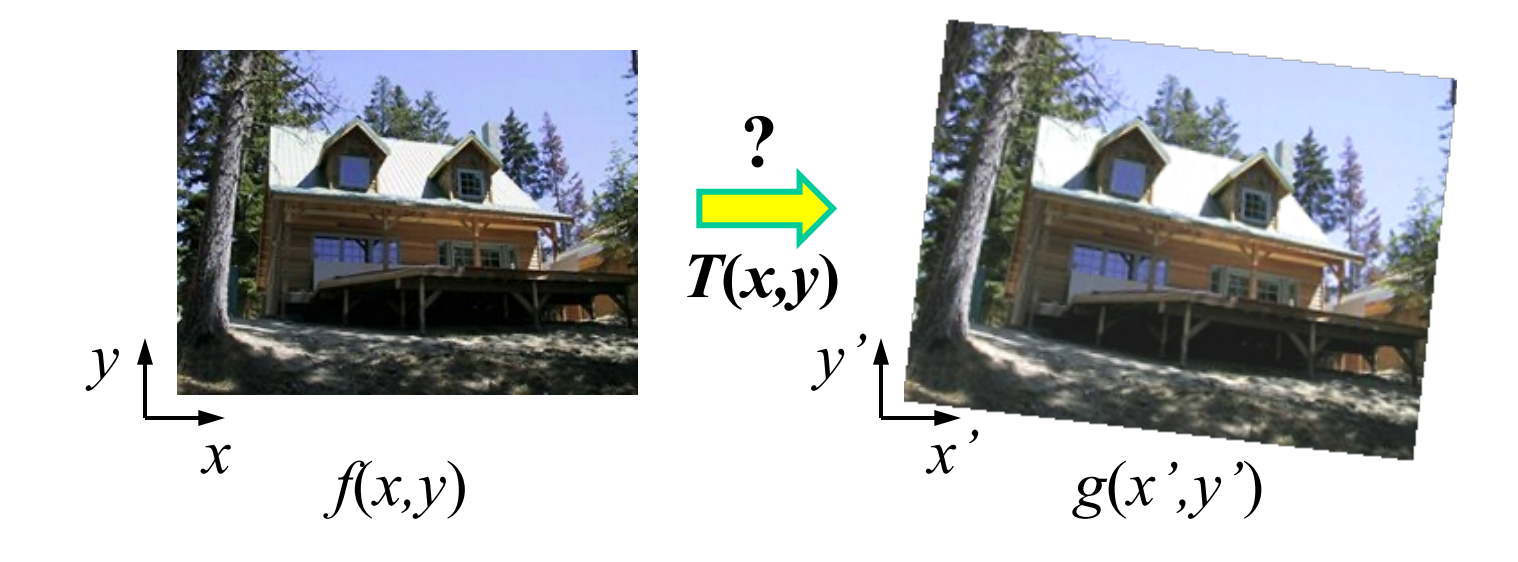

What if we know *f* and *g* and want to recover the transform T?

- e.g. better align images from Project 1
- willing to let user provide correspondences
	- How many do we need?

## Translation: # correspondences?

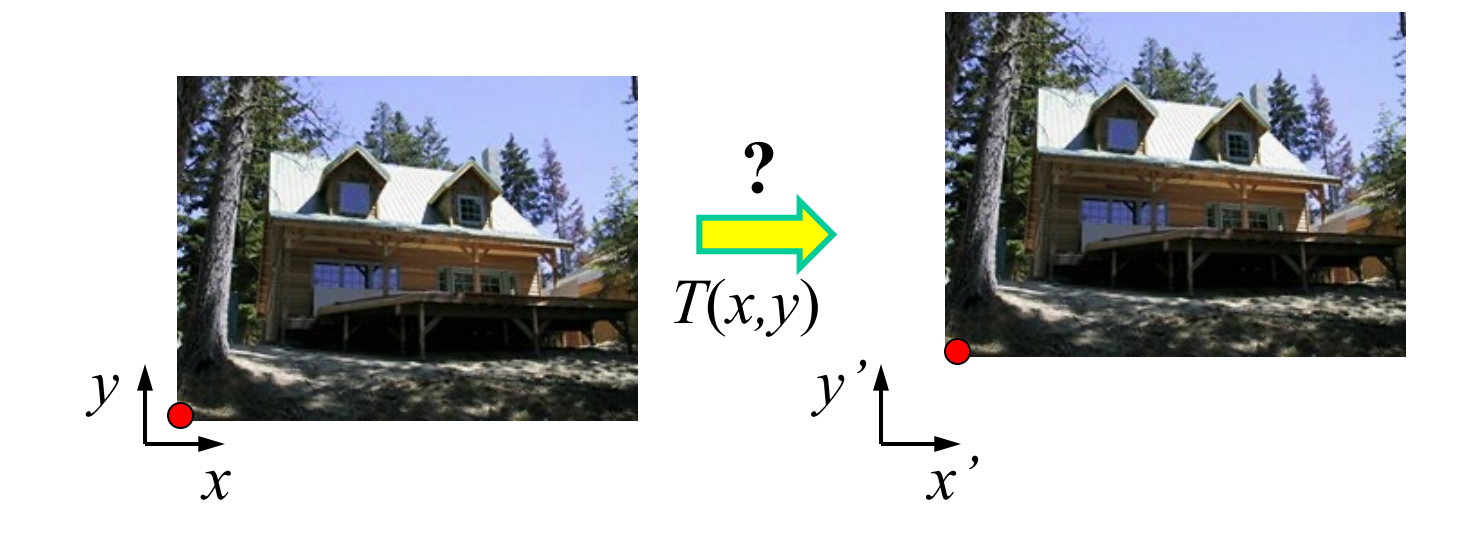

How many correspondences needed for translation? How many Degrees of Freedom? What is the transformation matrix?

$$
\mathbf{M} = \begin{bmatrix} 1 & 0 & p'_x - p_x \\ 0 & 1 & p'_y - p_y \\ 0 & 0 & 1 \end{bmatrix}
$$

## Euclidian: # correspondences?

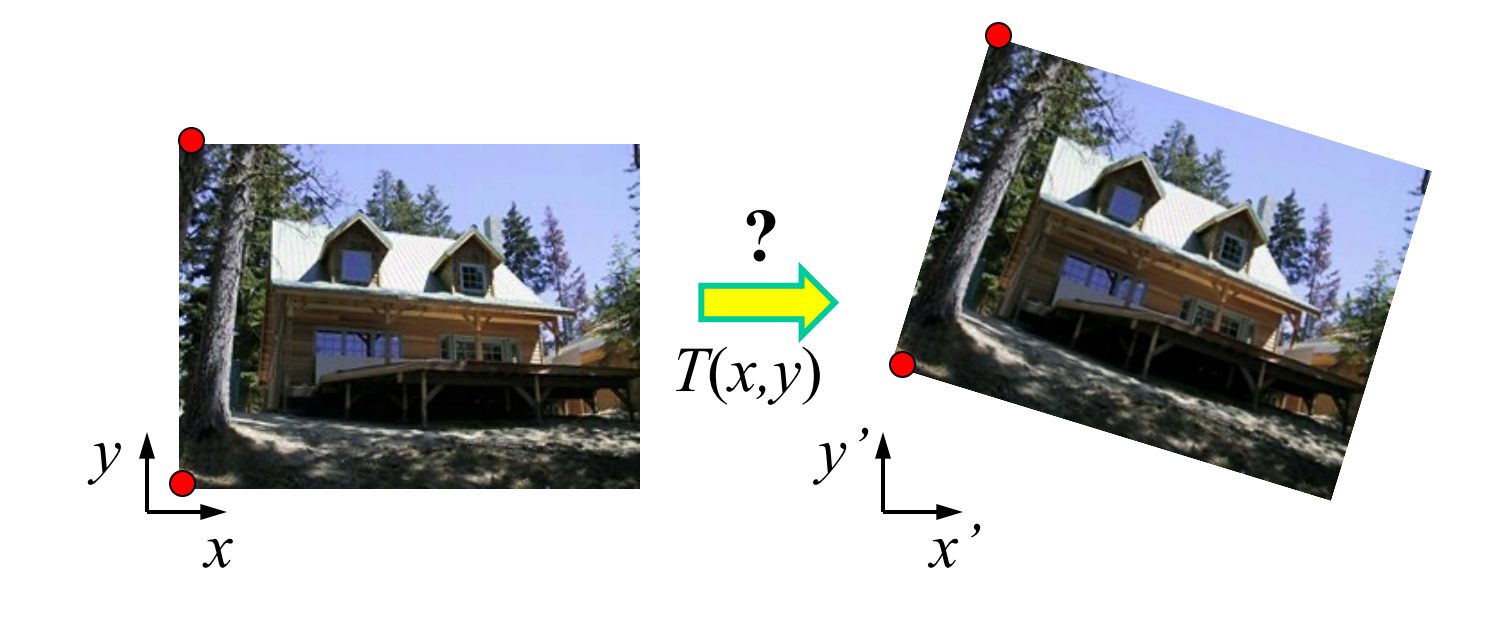

How many correspondences needed for translation+rotation? How many DOF?

#### Affine: # correspondences?

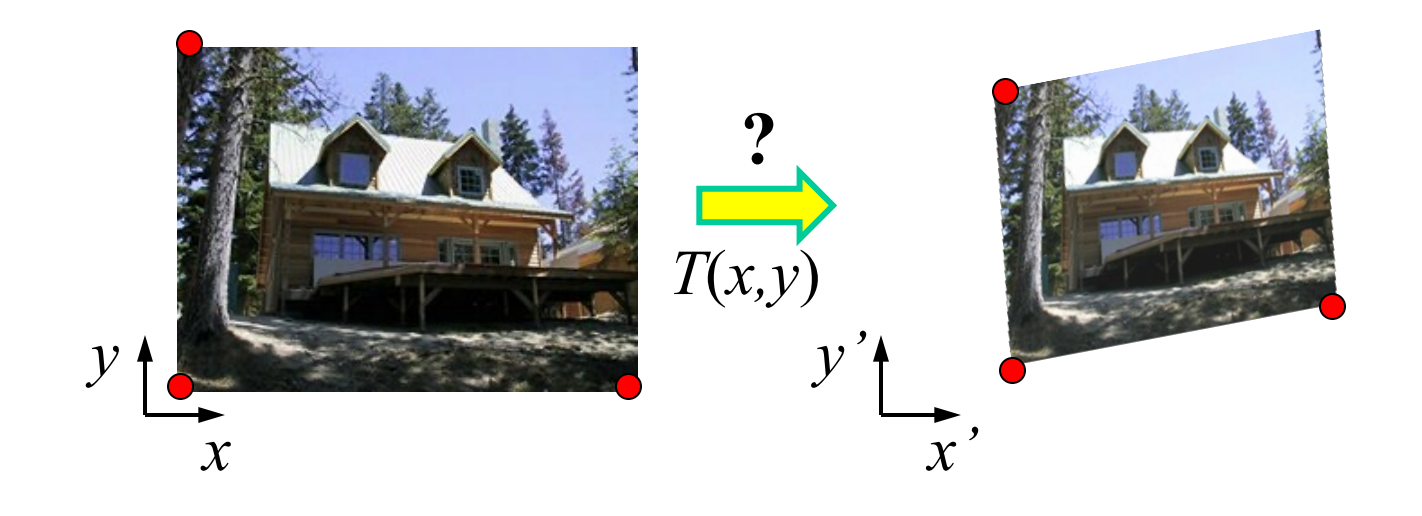

How many correspondences needed for affine? How many DOF?

## Projective: # correspondences?

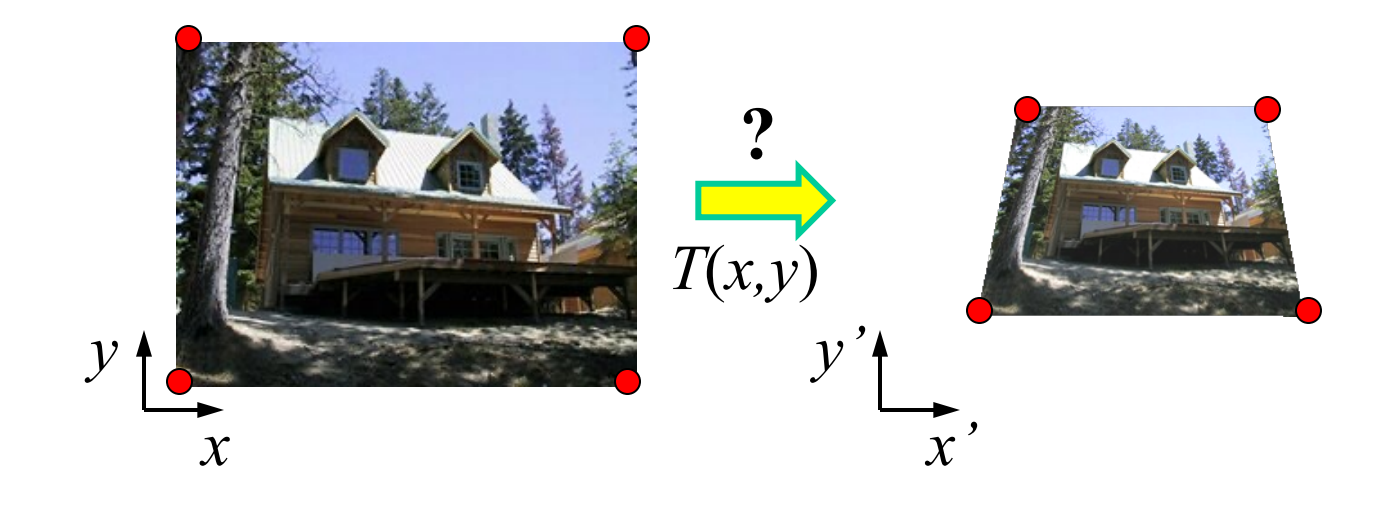

How many correspondences needed for projective? How many DOF?

## Example: warping triangles

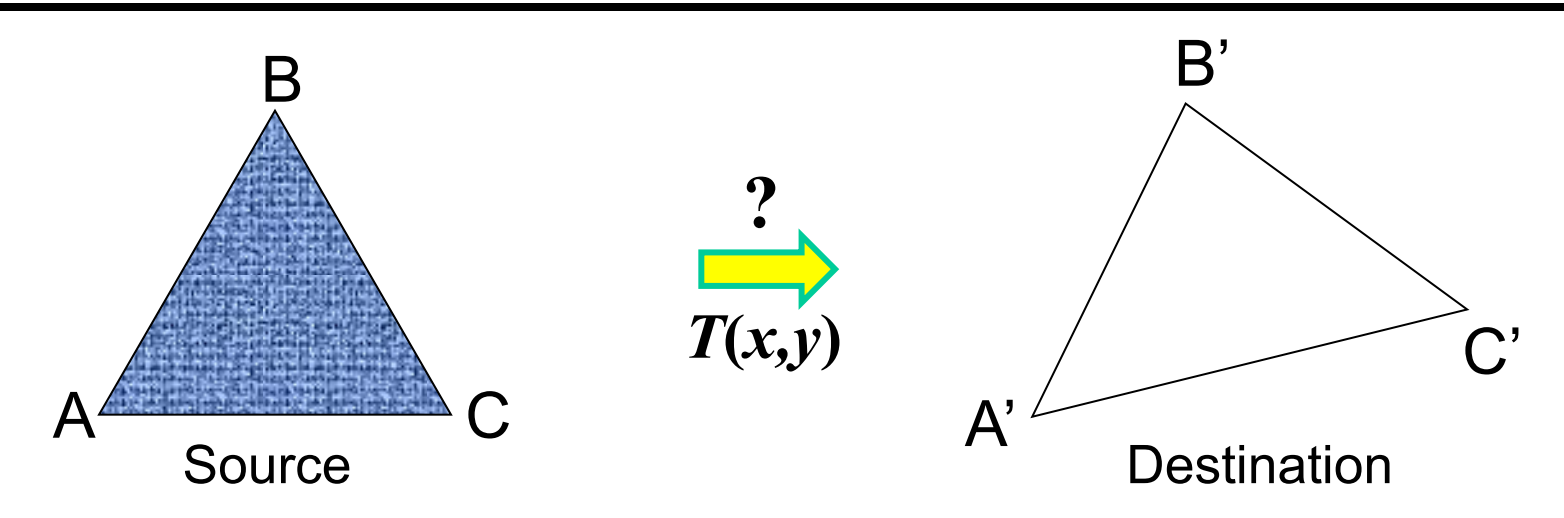

Given two triangles: ABC and A'B'C' in 2D (12 numbers) Need to find transform T to transfer all pixels from one to the other.

What kind of transformation is T?

How can we compute the transformation matrix:

$$
\begin{bmatrix} x' \\ y' \\ 1 \end{bmatrix} = \begin{bmatrix} a & b & c \\ d & e & f \\ 0 & 0 & 1 \end{bmatrix} \begin{bmatrix} x \\ y \\ 1 \end{bmatrix}
$$

*Two ways:* Algebraic and geometric

#### warping triangles (Barycentric Coordinates)

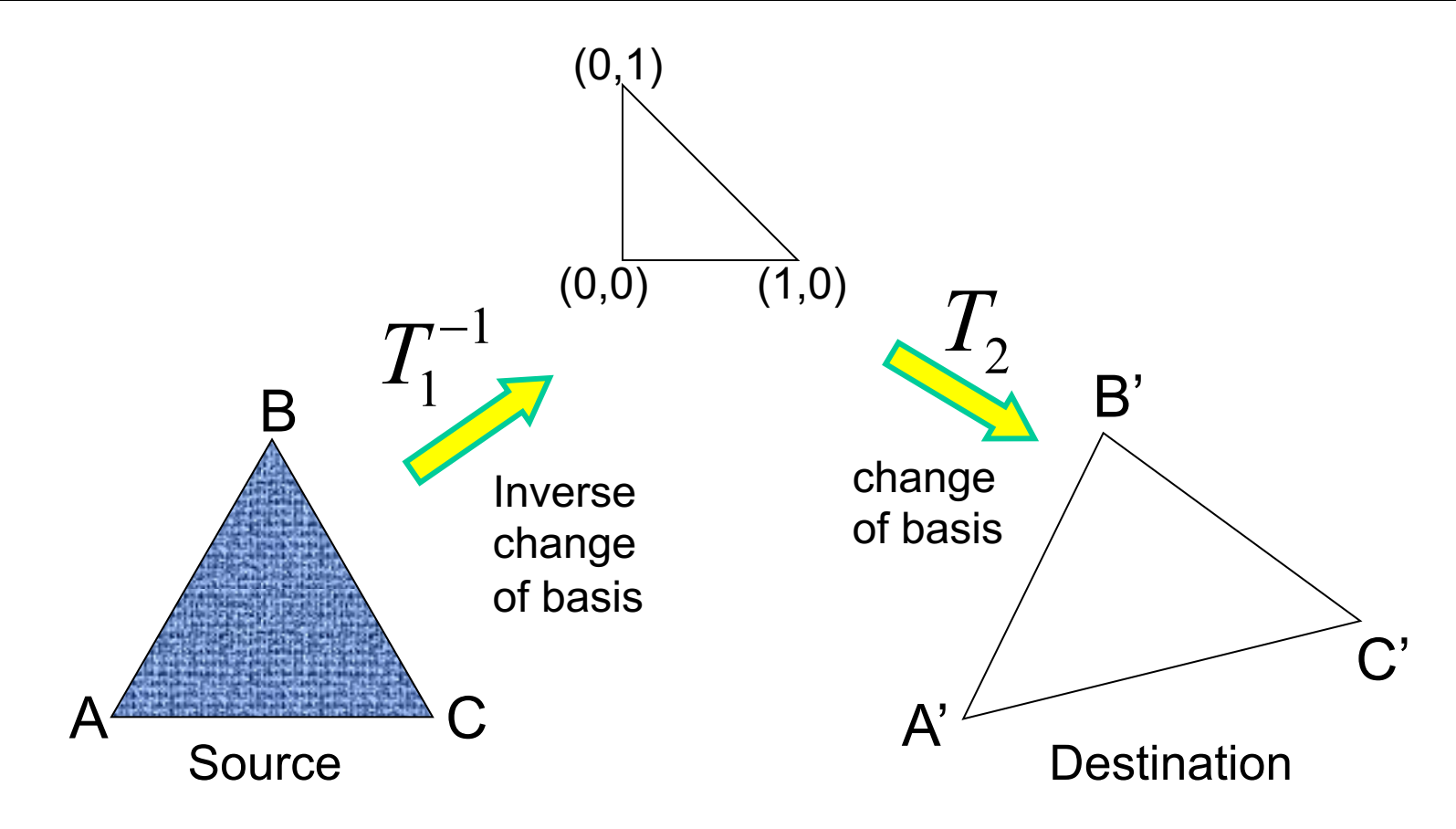

Don't forget to move the origin too!

Very useful for Project 3... (hint,hint,nudge,nudge)

# Morphing = Object Averaging

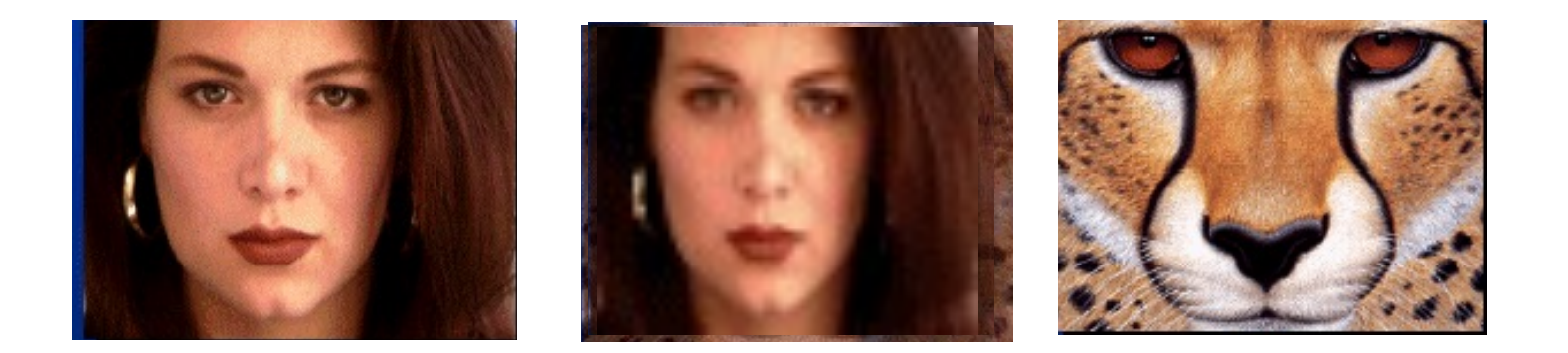

The aim is to find "an average" between two objects

- Not an average of two images of objects...
- ...but an image of the <u>average object</u>!
- How can we make a smooth transition in time?
	- Do a "weighted average" over time t

How do we know what the average object looks like?

- We haven't a clue!
- But we can often fake something reasonable
	- Usually required user/artist input

# Averaging Points

What's the average of P and Q?

(Affine Combination): New point *aP + bQ,* defined only when  $a+b = 1$ So  $aP+bQ = aP+(1-a)Q$ 

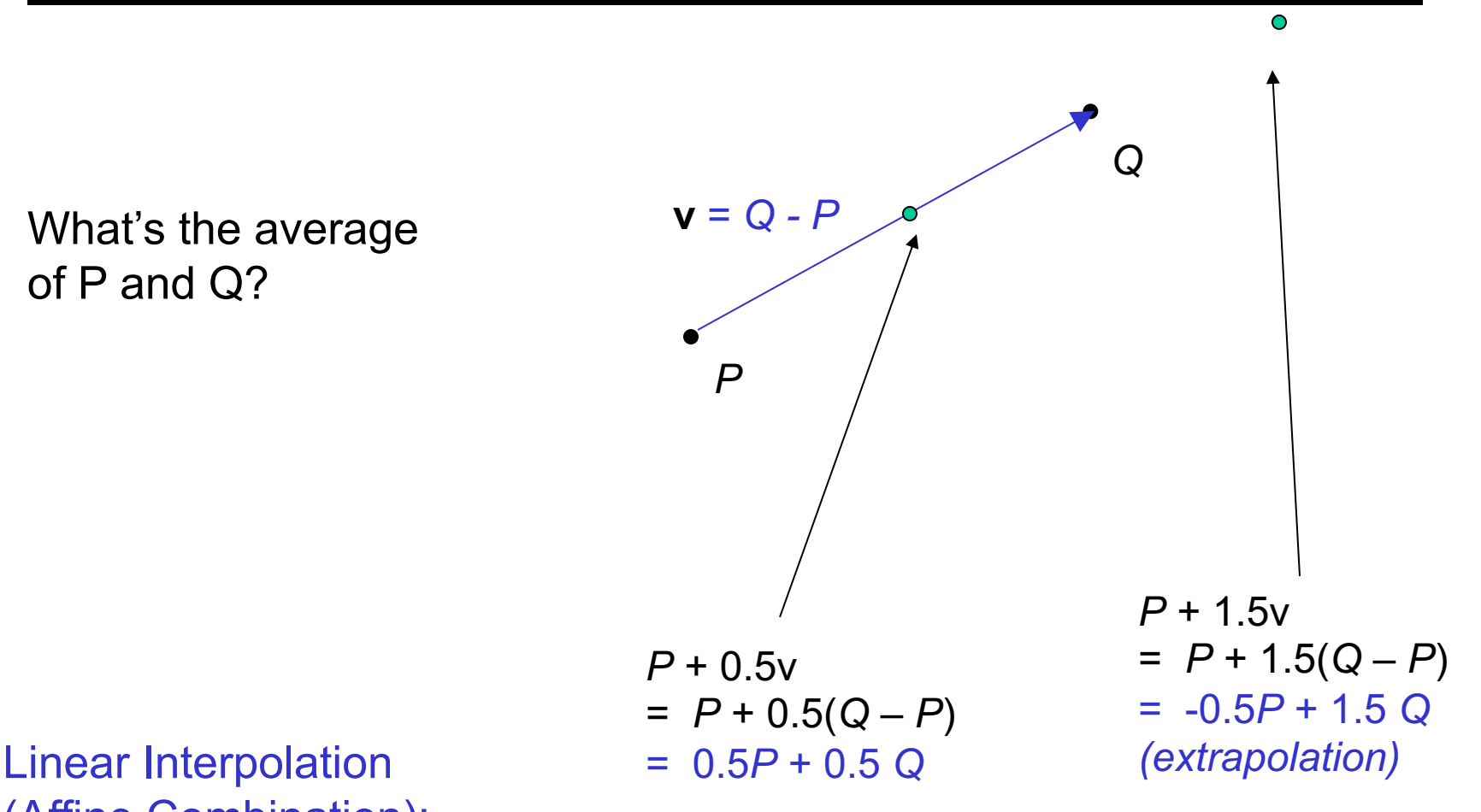

#### P and Q can be anything:

- points on a plane (2D) or in space (3D)
- Colors in RGB or HSV (3D)
- Whole images (m-by-n D)… etc.

## Idea #1: Cross-Dissolve

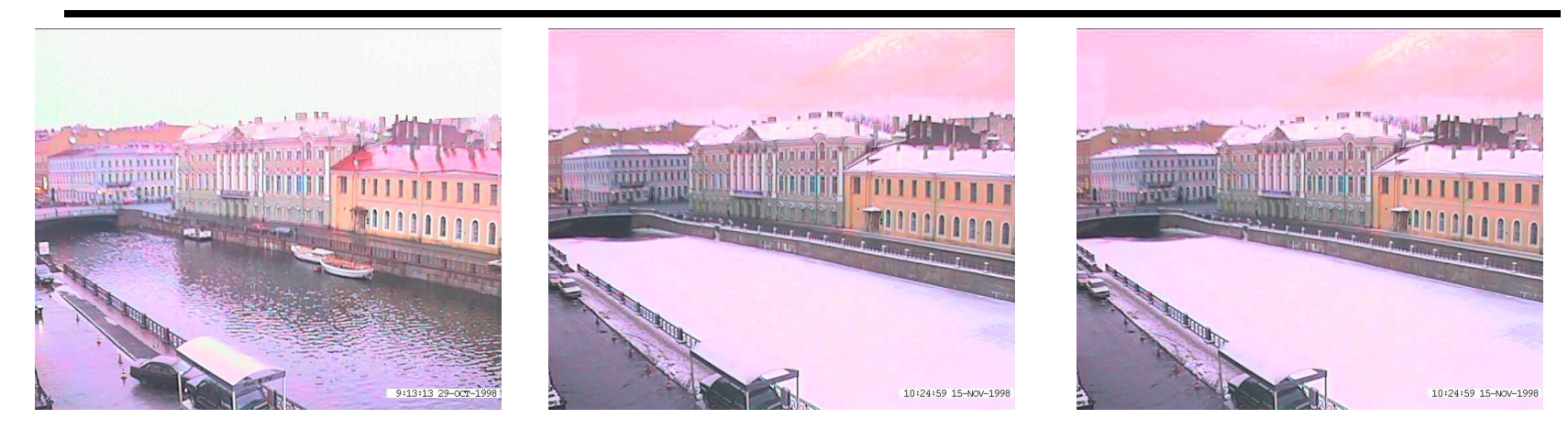

Interpolate whole images:

 $Image<sub>halfway</sub> = (1-t)<sup>*</sup>Image<sub>1</sub> + t<sup>*</sup>image<sub>2</sub>$ This is called **cross-dissolve** in film industry

But what is the images are not aligned?

## Idea #2: Align, then cross-disolve

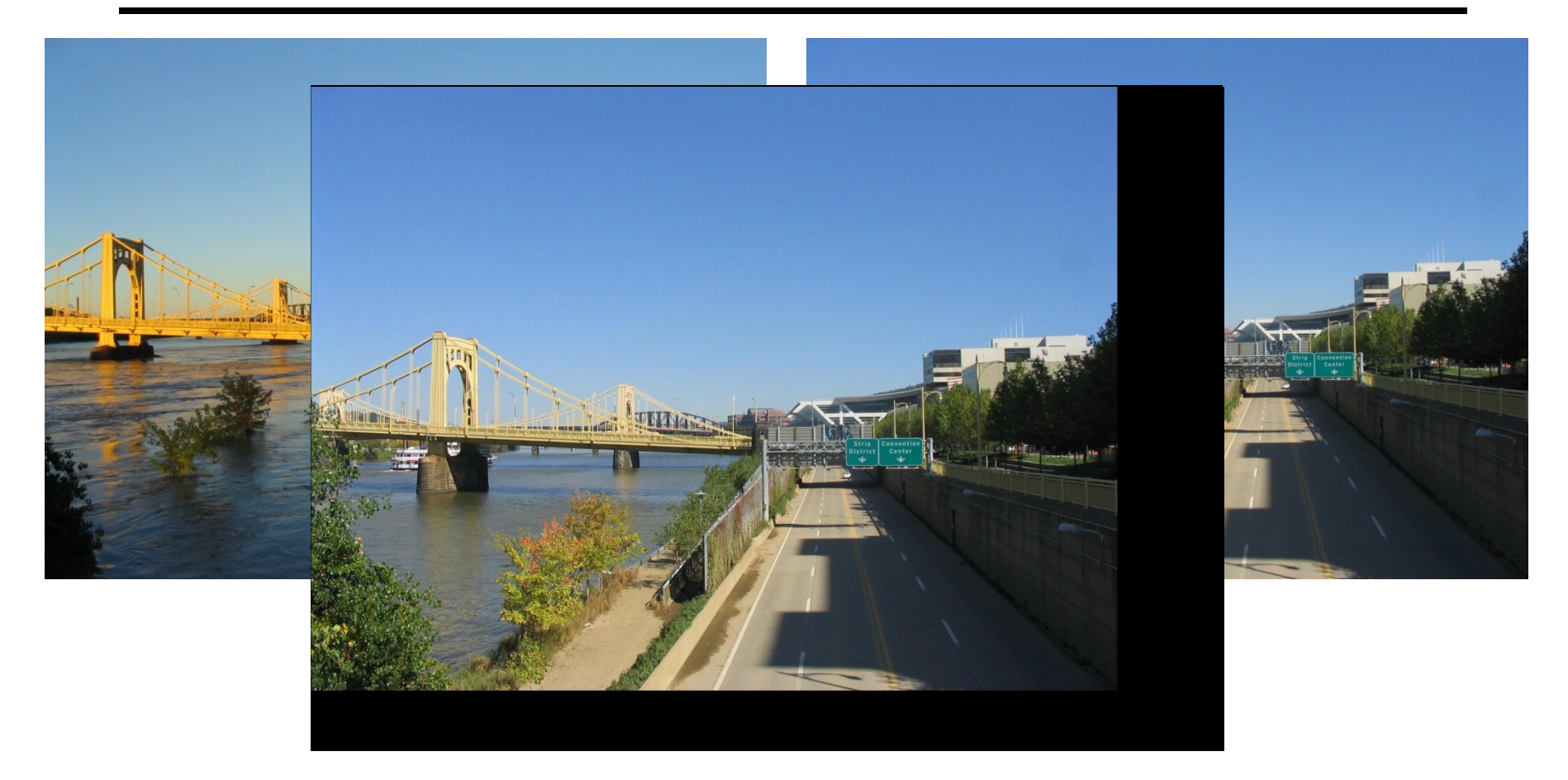

#### Align first, then cross-dissolve

• Alignment using global warp – picture still valid

# Morphing = warping + cross-dissolving shape (geometric) (photometric)color

# Two-stage Morphing Procedure

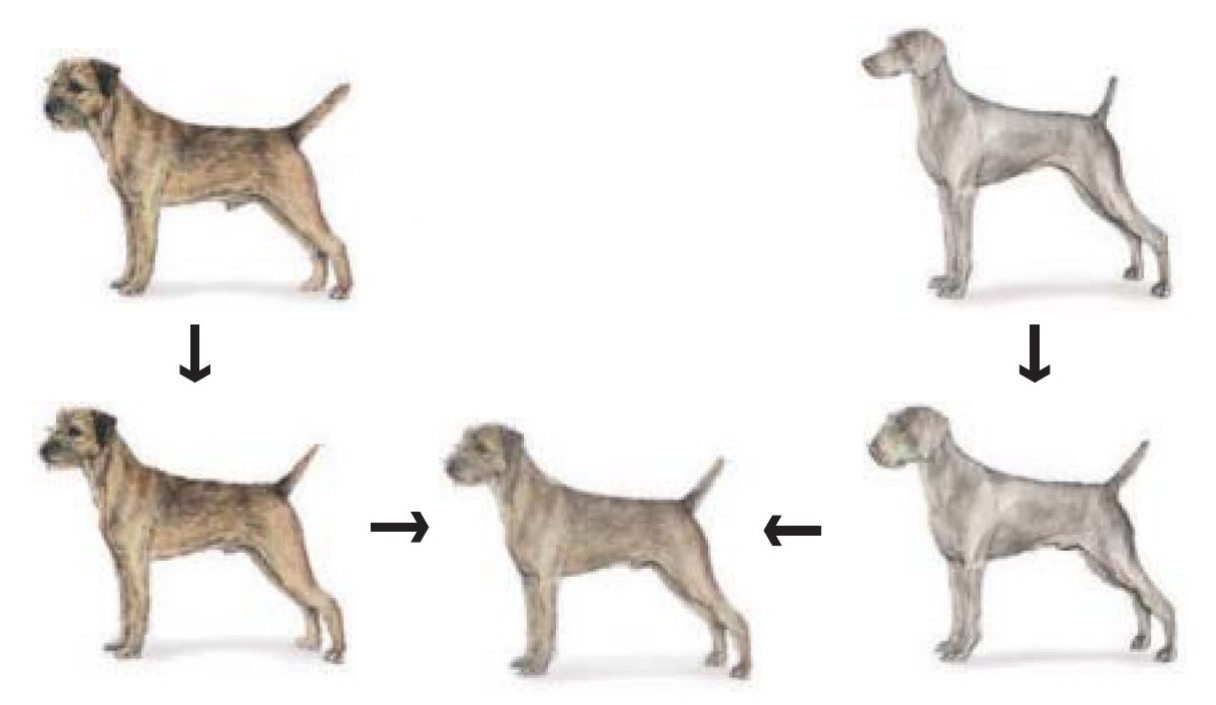

Morphing procedure:

*for every t,*

- 1. Find the average shape (the "mean dog" $\odot$ )
	- warping
- 2. Find the average color
	- Cross-dissolve the warped images

# BUT: global warp not always enough!

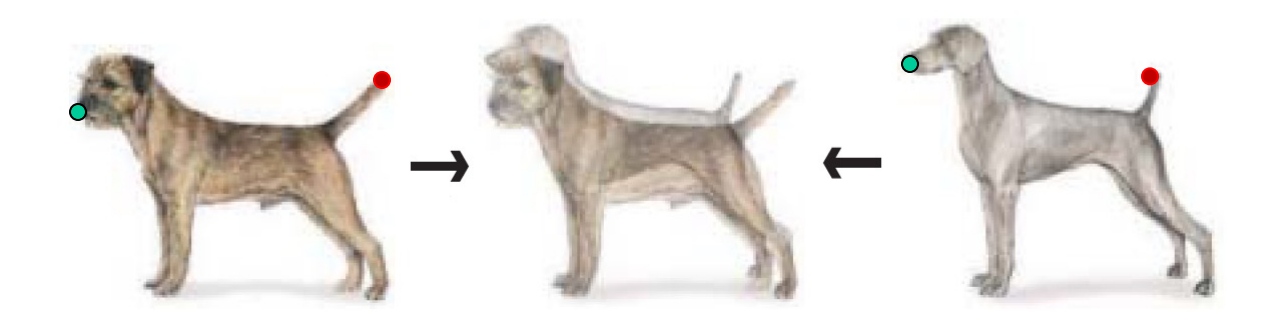

#### What to do?

- Cross-dissolve doesn't work
- Global alignment doesn't work
	- Cannot be done with a global transformation (e.g. affine)
- Any ideas?

#### Feature matching!

- Nose to nose, tail to tail, etc.
- But what to do with all the intermediate pixels?

# Triangular Mesh

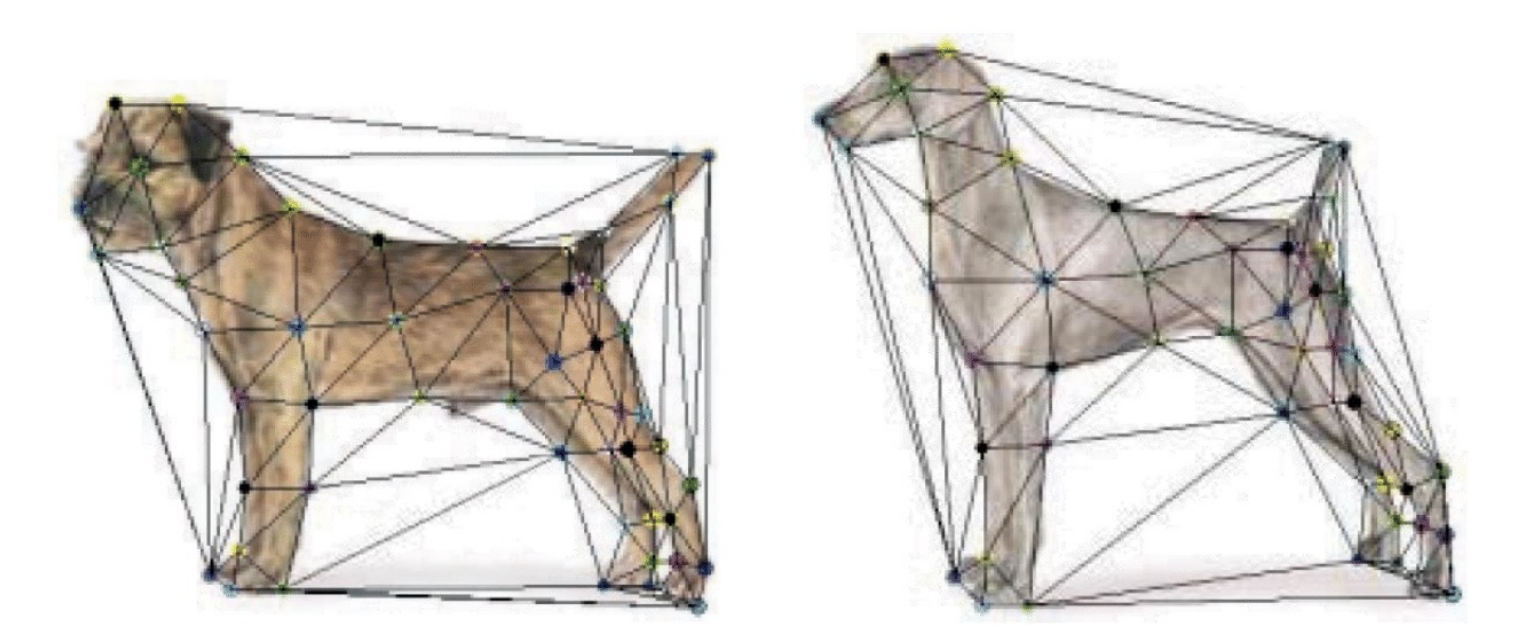

- 1. Input correspondences at key feature points
- 2. Define a triangular mesh over the points
	- Same mesh in both images!
	- Now we have triangle-to-triangle correspondences
- 3. Warp each triangle separately from source to destination
	- How do we warp a triangle?

# Full morphing result

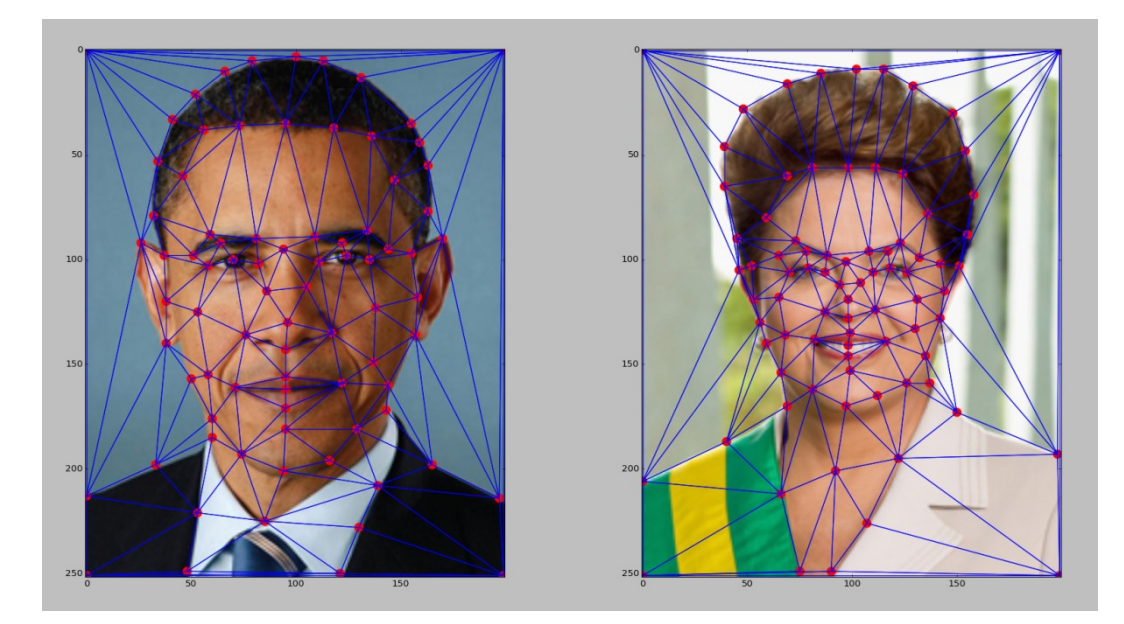

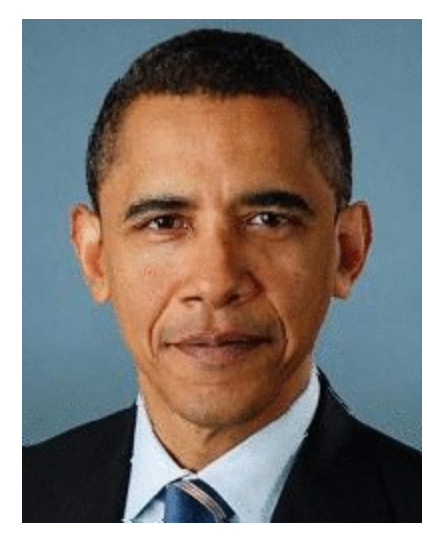

#### (c) Ian Albuquerque Raymundo da Silva

# Warping triangles

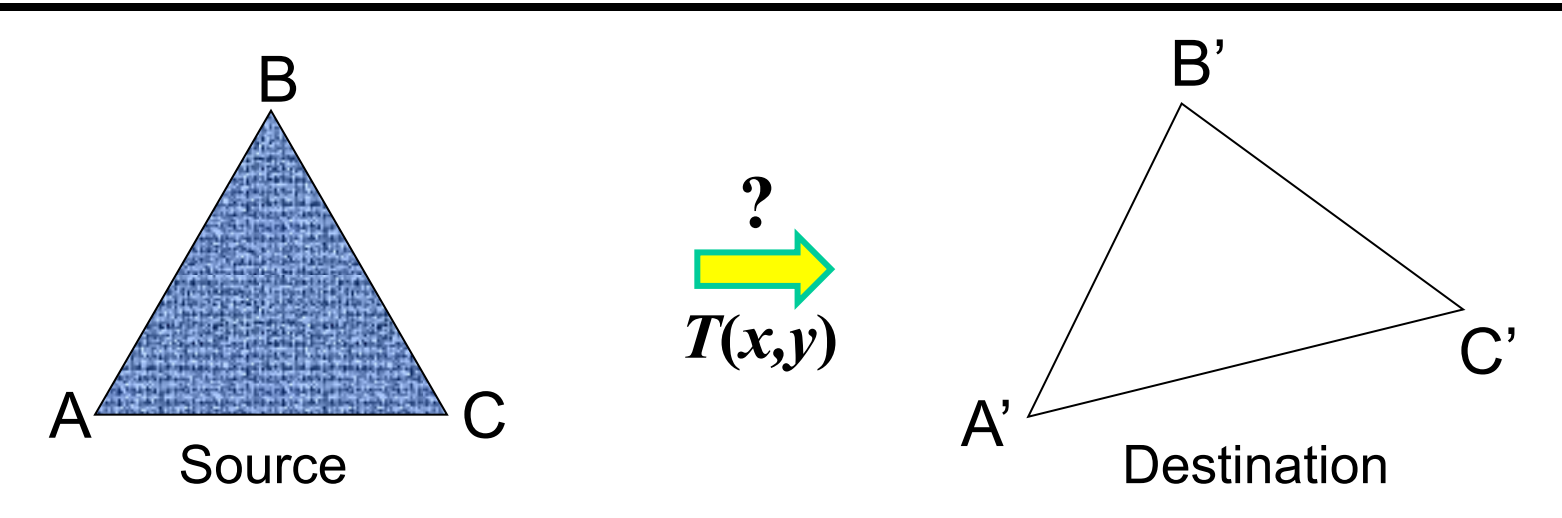

Given two triangles: ABC and A'B'C' in 2D (12 numbers) Need to find transform T to transfer all pixels from one to the other.

What kind of transformation is T?

How can we compute the transformation matrix:

$$
\begin{bmatrix} x' \\ y' \\ 1 \end{bmatrix} = \begin{bmatrix} a & b & c \\ d & e & f \\ 0 & 0 & 1 \end{bmatrix} \begin{bmatrix} x \\ y \\ 1 \end{bmatrix}
$$

# Warping Pixels

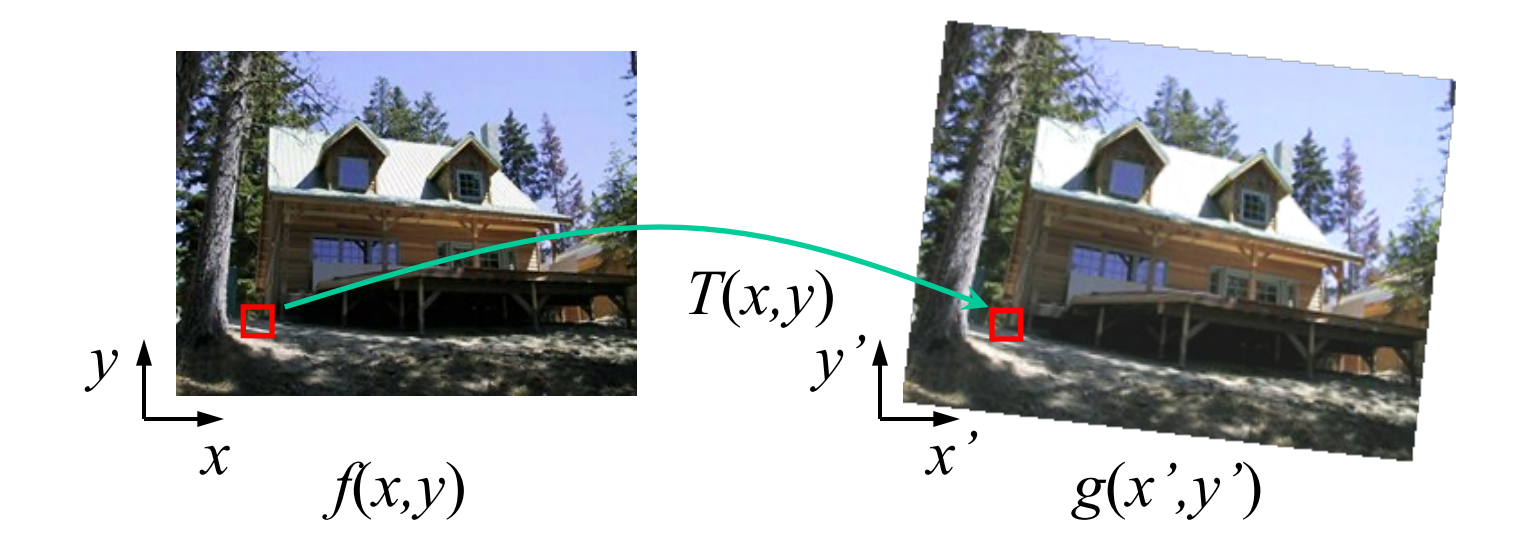

Given a coordinate transform  $(x', y') = T(x, y)$  and a source image *f*(*x,y*), how do we compute a transformed image  $g(x', y') = f(T(x, y))$ ?

## Forward warping

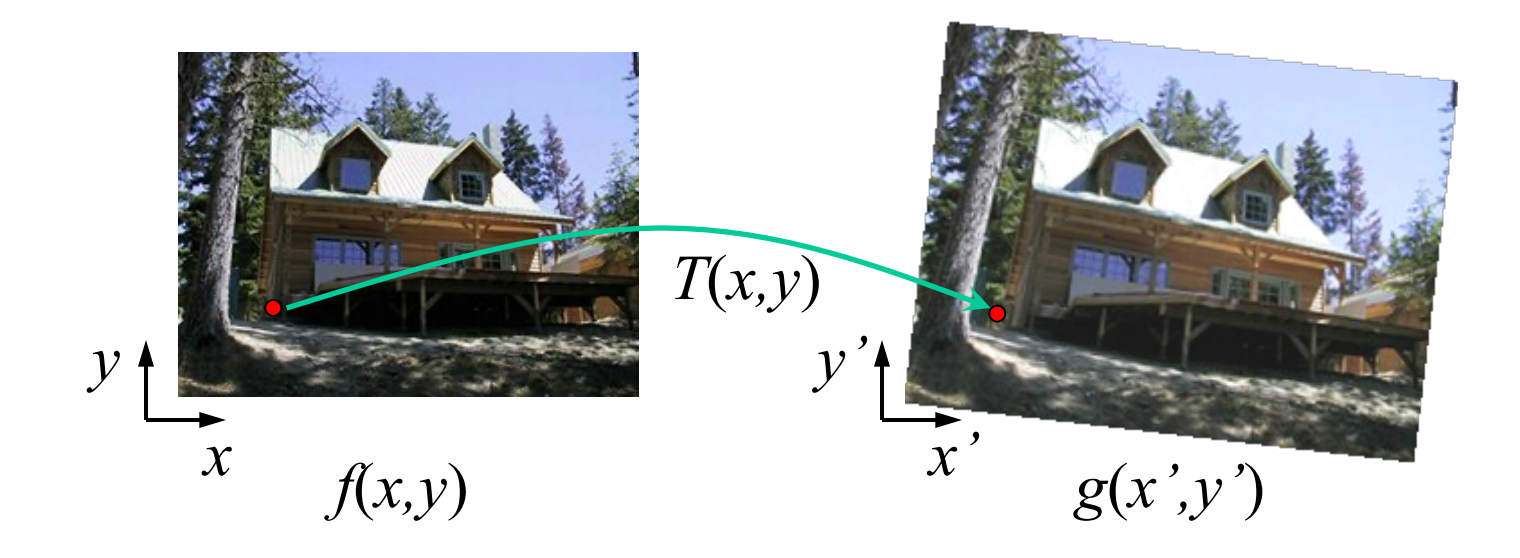

Send each pixel *f*(*x,y*) to its corresponding location  $(x', y') = T(x, y)$  in the second image

Q: what if pixel lands "between" two pixels?

## Forward warping

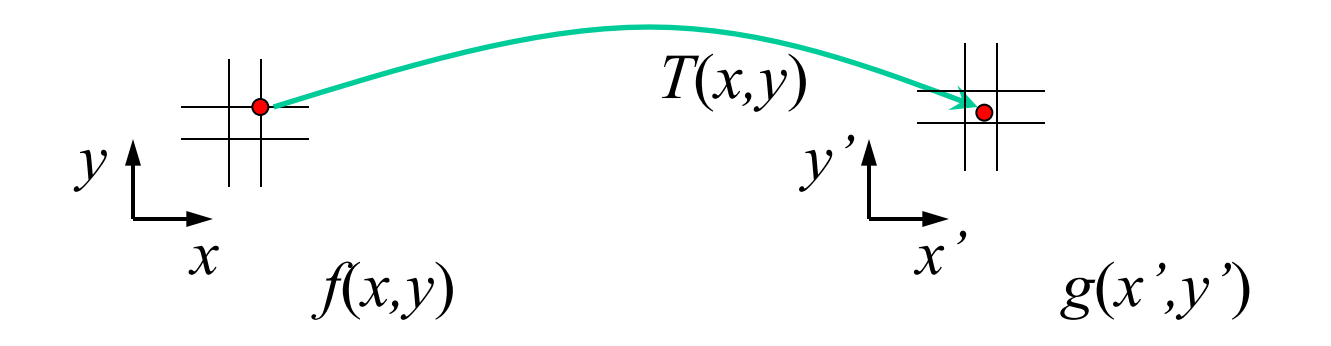

Send each pixel *f*(*x,y*) to its corresponding location  $(x', y') = T(x, y)$  in the second image

- Q: what if pixel lands "between" two pixels?
- A: distribute color among neighboring pixels (x',y')
	- Known as "splatting"
	- Check out griddata in Matlab

#### Inverse warping

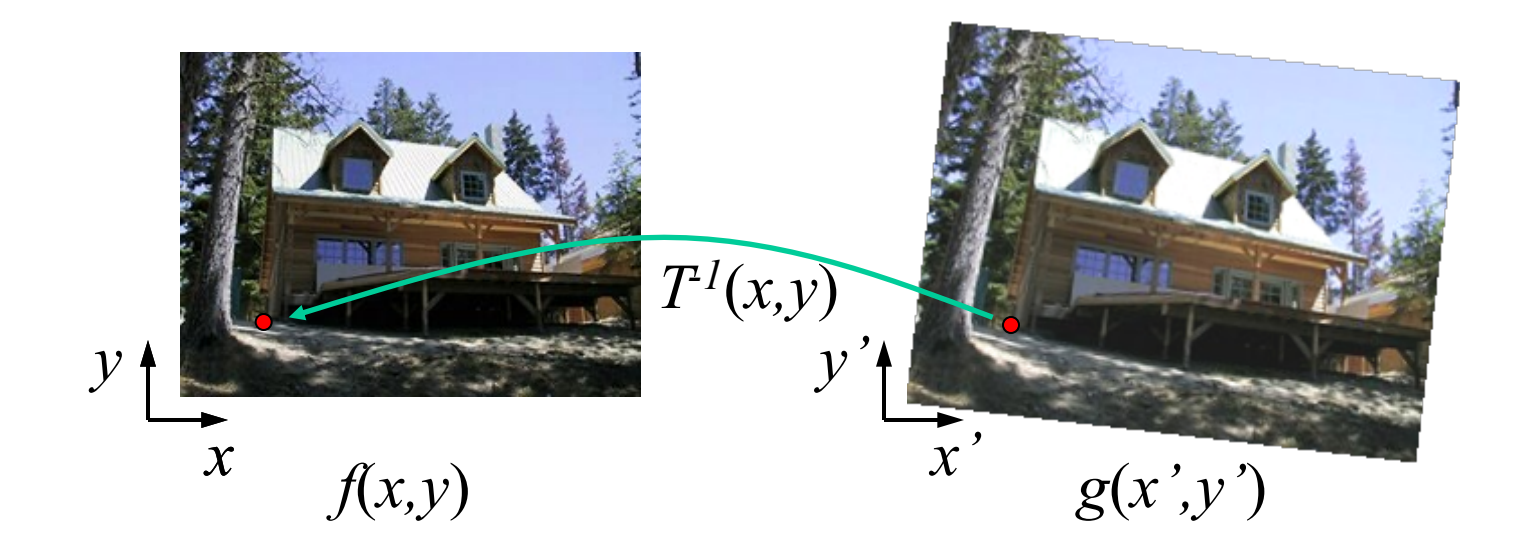

Get each pixel *g*(*x',y'*) from its corresponding location  $(x,y) = T^{-1}(x',y')$  in the first image

Q: what if pixel comes from "between" two pixels?

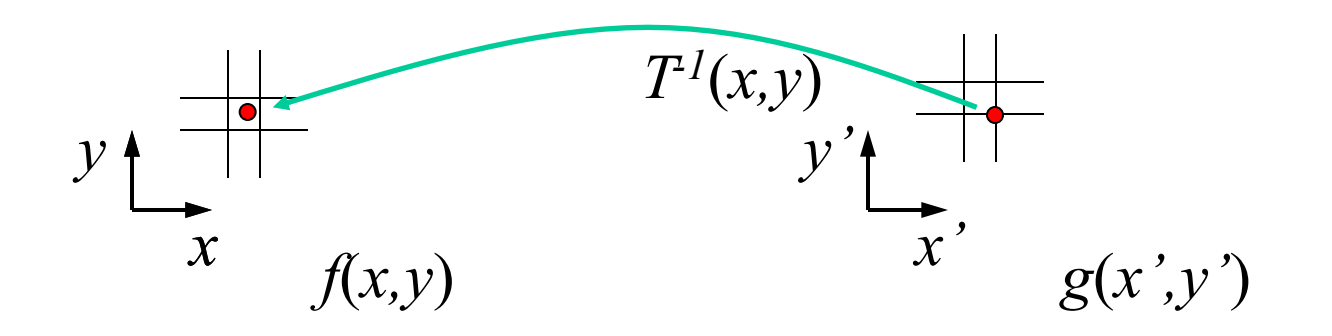

Get each pixel *g*(*x',y'*) from its corresponding location  $(x,y) = T^{-1}(x',y')$  in the first image

- Q: what if pixel comes from "between" two pixels?
- A: *Interpolate* color value from neighbors
	- nearest neighbor, bilinear, Gaussian, bicubic
	- Check out interp2 in Matlab / Python

#### Bilinear Interpolation

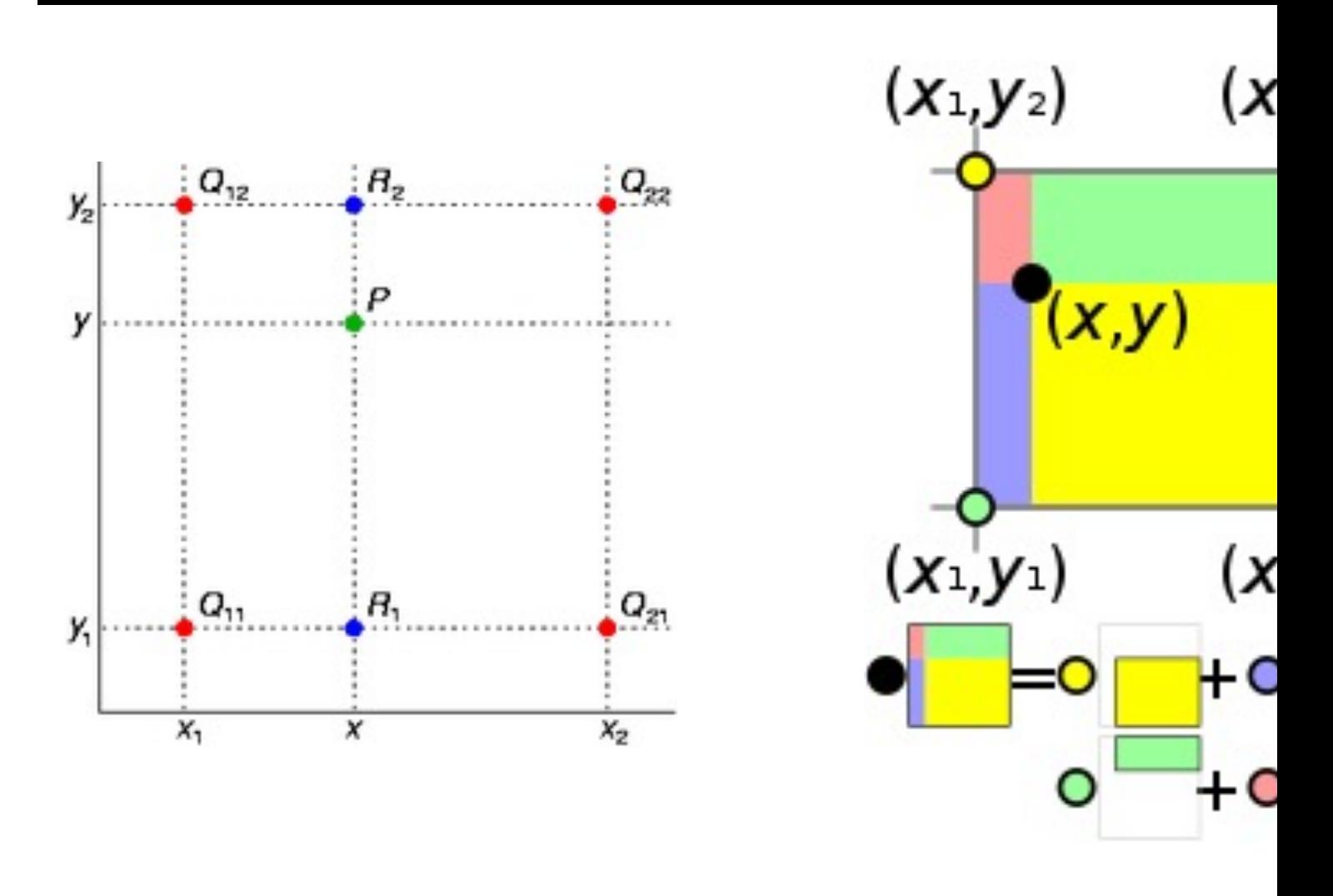

http://en.wikipedia.org/wiki/Bilinear\_interpol Help interp2

## Forward vs. inverse warping

Q: which is better?

- A: usually inverse—eliminates holes
	- however, it requires an invertible warp function—not always possible...

# **Triangulations**

- A *triangulation* of set of points in the plane is a *partition* of the convex hull to triangles whose vertices are the points, and do not contain other points.
- There are an exponential number of triangulations of a point set.

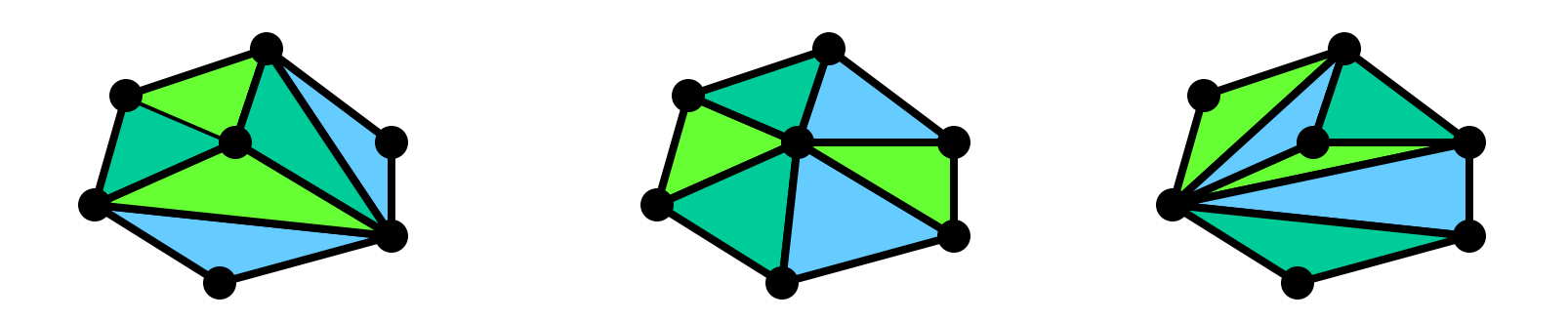

# An O(*n*3) Triangulation Algorithm

Repeat until impossible:

- Select two sites.
- If the edge connecting them does not intersect previous edges, keep it.

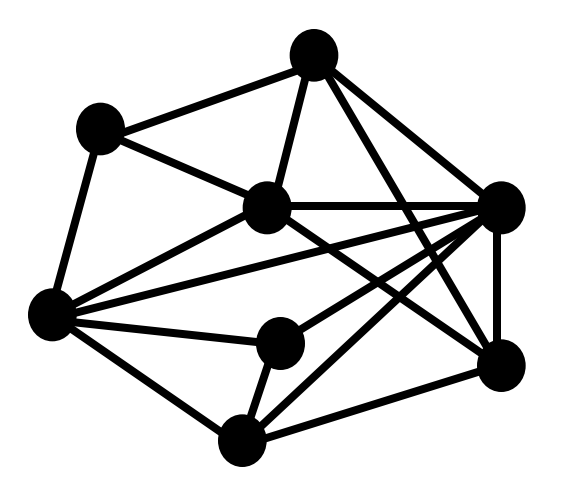

# "Quality" Triangulations

Let  $\alpha(T) = (\alpha_1, \alpha_2, ..., \alpha_{3t})$  be the vector of angles in the triangulation *T* in increasing order.

A triangulation  $T_1$  will be "better" than  $T_2$  if  $\alpha(T_1)$  >  $\alpha(T_2)$ lexicographically.

The Delaunay triangulation is the "best"

• Maximizes smallest angles

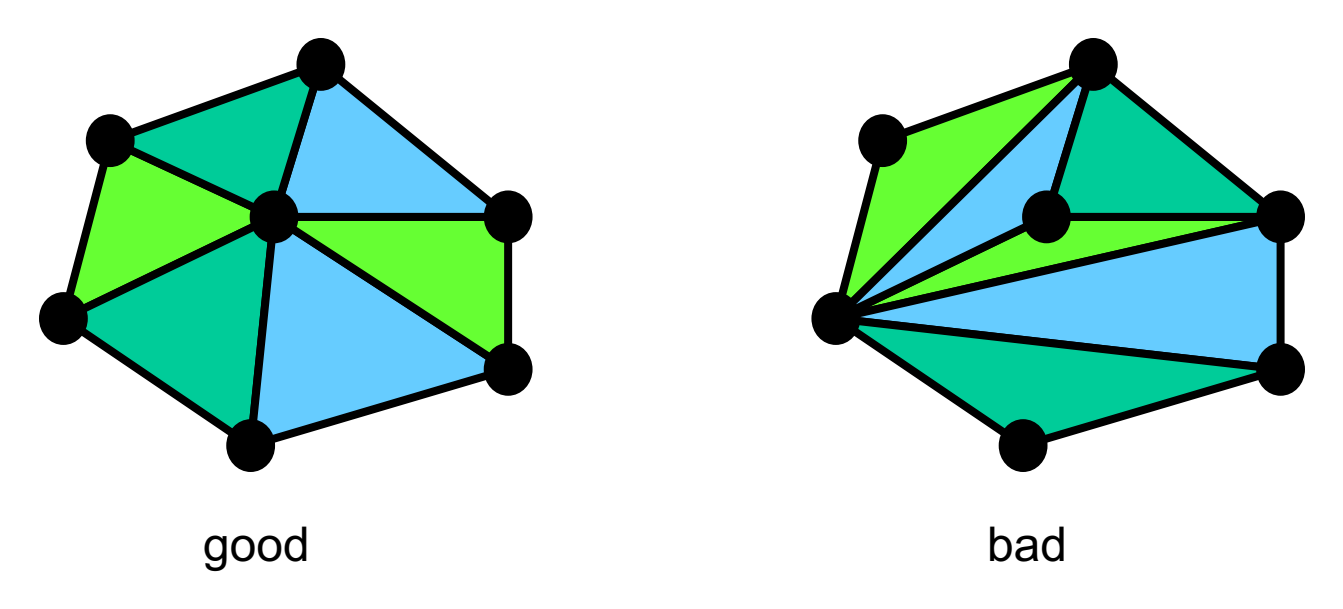

# Improving a Triangulation

In any convex quadrangle, an *edge flip* is possible. If this flip *improves* the triangulation locally, it also improves the global triangulation.

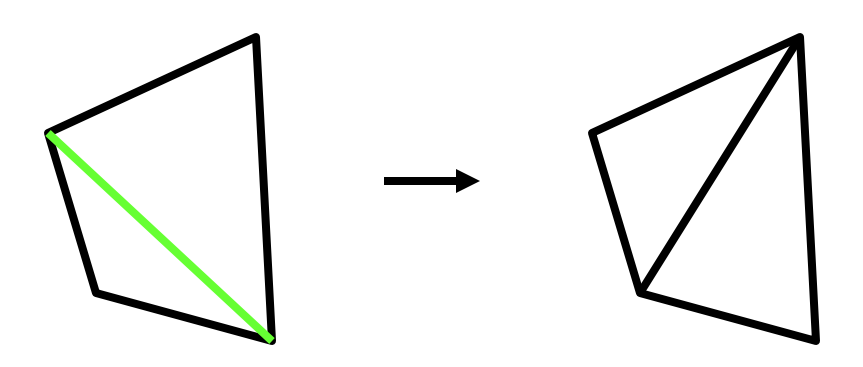

If an edge flip improves the triangulation, the first edge is called *illegal*.

#### Naïve Delaunay Algorithm

Start with an arbitrary triangulation. Flip any illegal edge until no more exist.

Could take a long time to terminate.

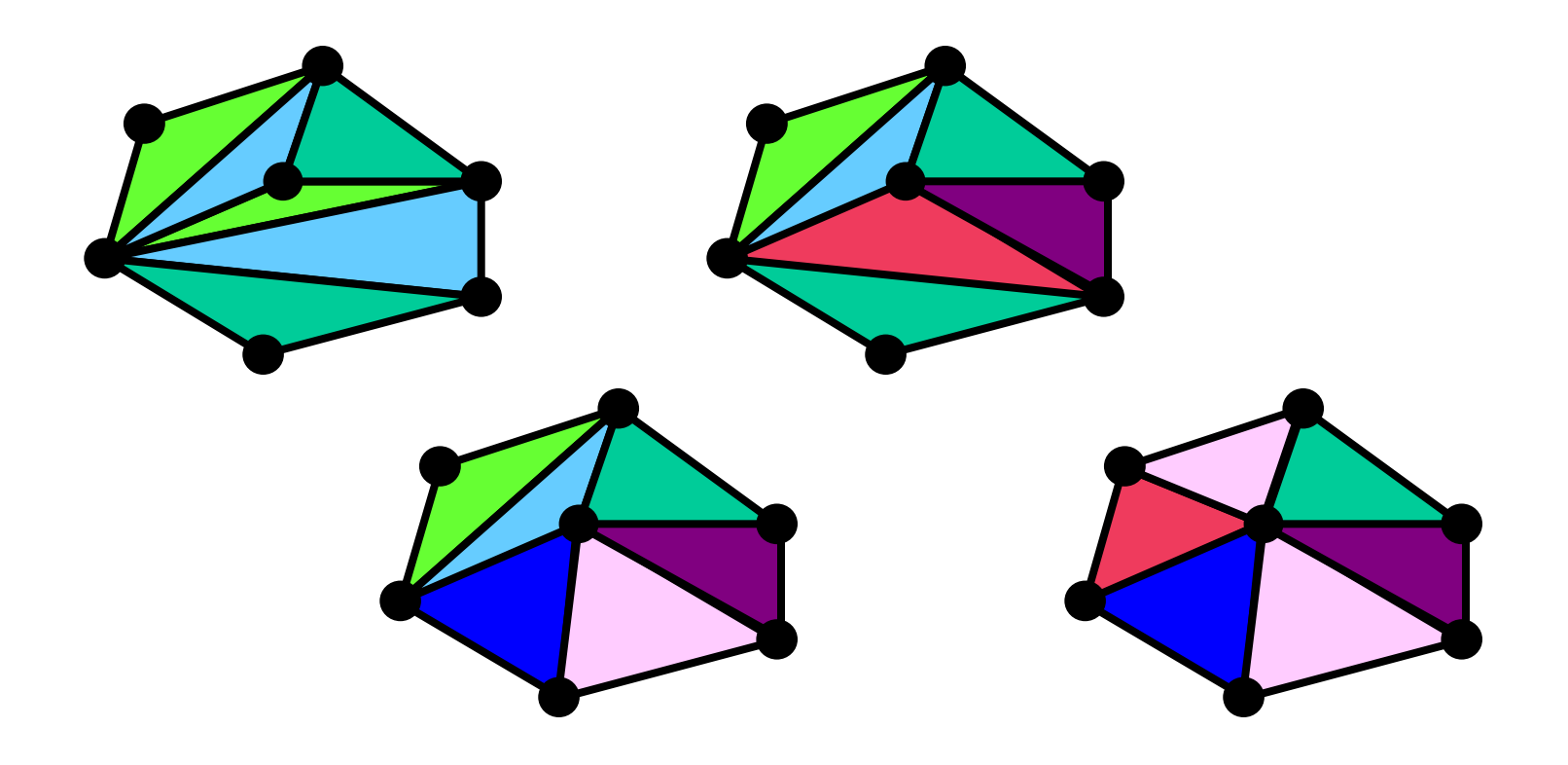

#### Delaunay Triangulation by Duality

General position assumption: There are no four co-circular points. Draw the dual to the Voronoi diagram by connecting each two neighboring sites in the Voronoi diagram.

**Corollary:** The DT may be constructed in O(*n*log*n*) time.

This is what Matlab's delaunay function uses.

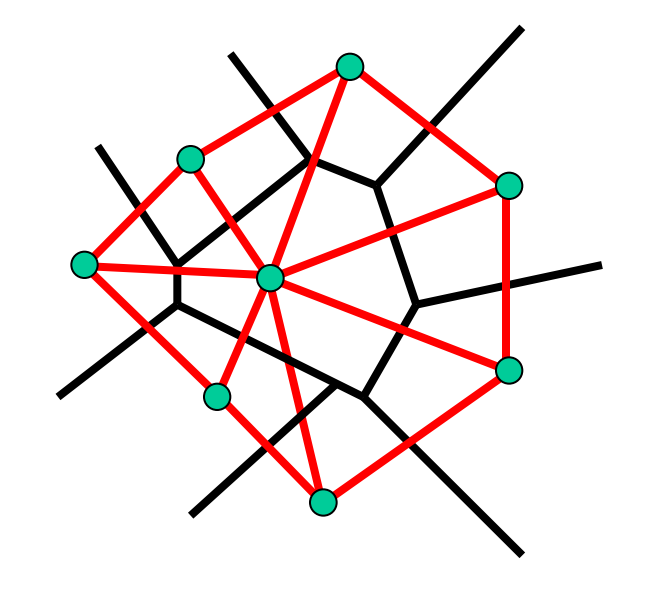

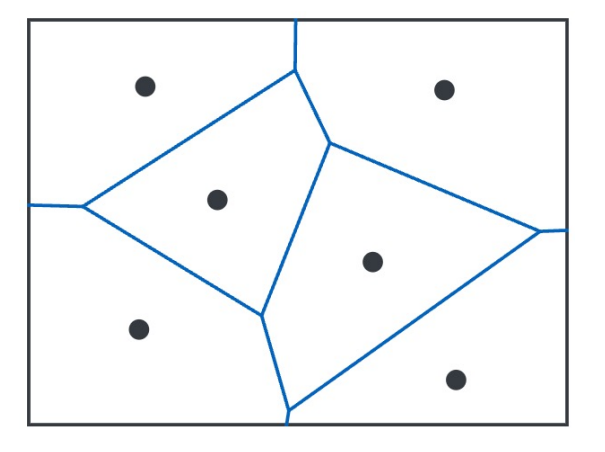

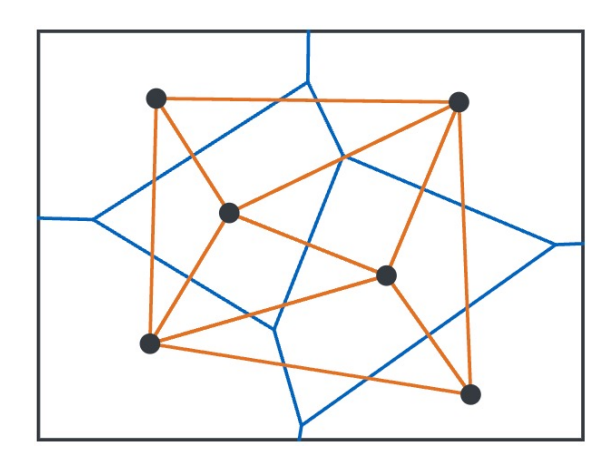

# 1. Create Average Shape

How do we create an intermediate warp at time t?

- Assume  $t = [0,1]$
- Simple linear interpolation of each feature pair  $p=(x,y) \rightarrow p'(x,y)$
- (1-t)\*p+t\*p' for corresponding features p and p'

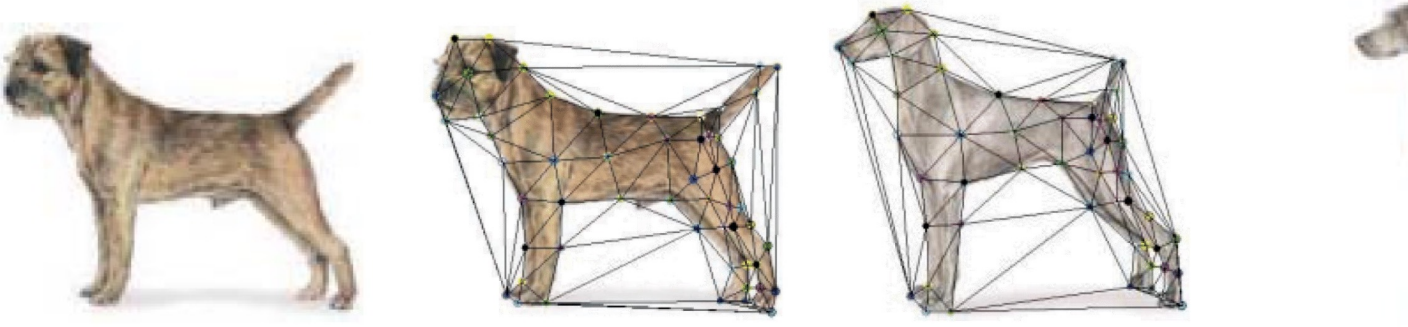

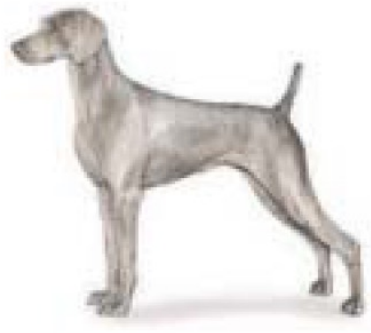

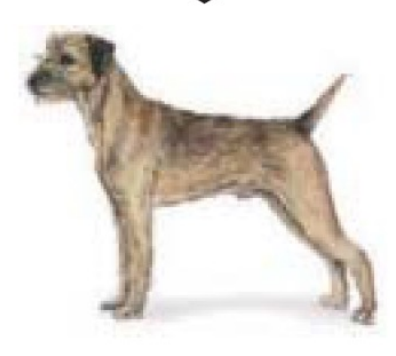

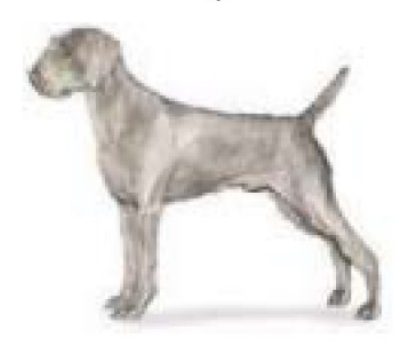

## 2. Create Average Color

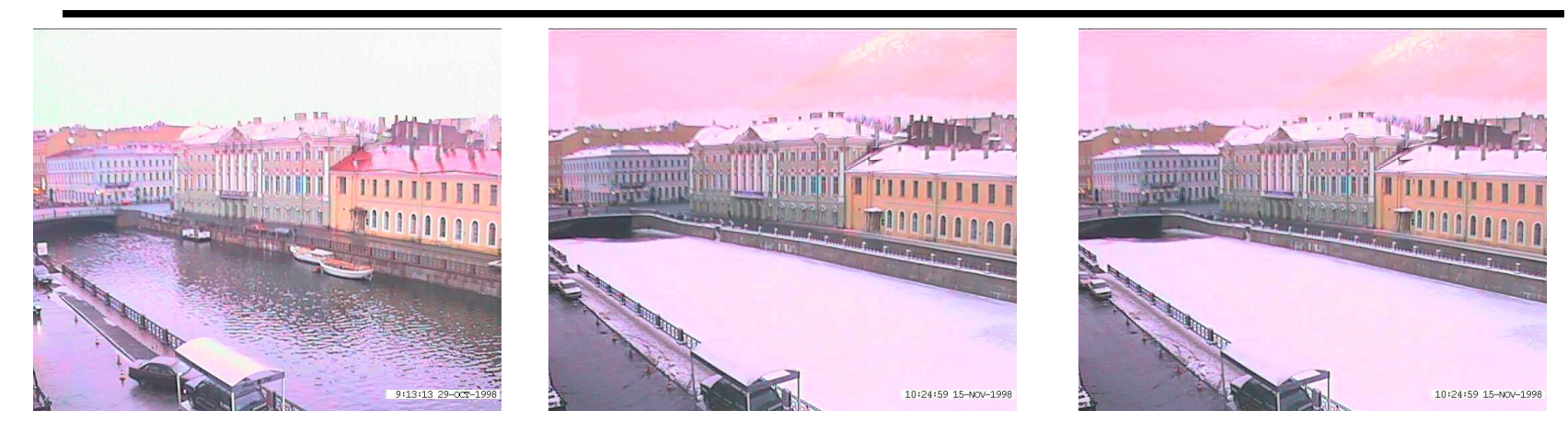

#### Interpolate whole images:  $Image<sub>halfway</sub> = (1-t)<sup>*</sup> Image + t<sup>*</sup>image'$

#### **cross-dissolve!**

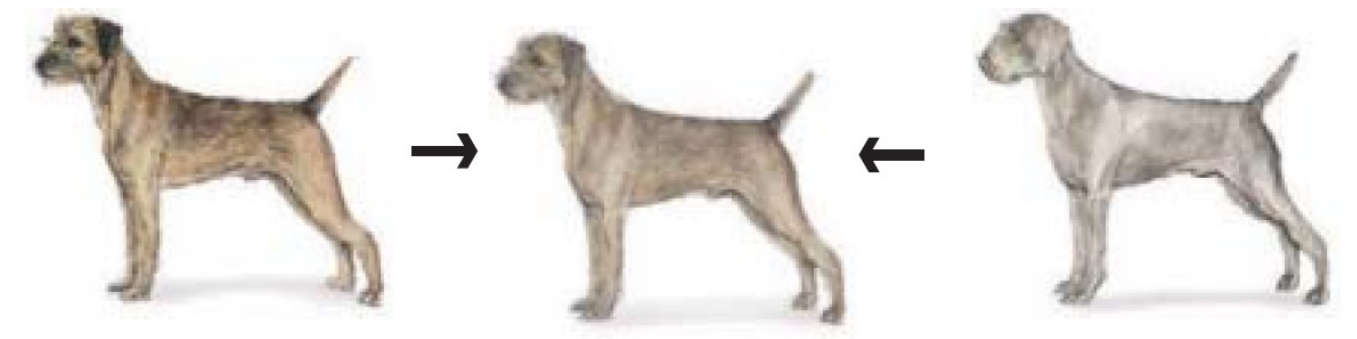

# Project #3: morphing

- 1. Define corresponding points
- 2. Define triangulation on points
	- Use same triangulation for both images
- 3. For each  $t = 0$ : step: 1
	- a. Compute the average shape at t (weighted average of points)
	- b. For each triangle in the average shape
		- Get the affine projection to the corresponding triangles in each image
		- For each pixel in the triangle, find the corresponding points in each image and set value to weighted average (crossdissolve each triangle)

c. Save the image as the next frame of the sequence

Life-hack: can be done with just two nested loops (for t, and for each triangle). Hint: compute warps for all pixels first, then use interp2

## Examples

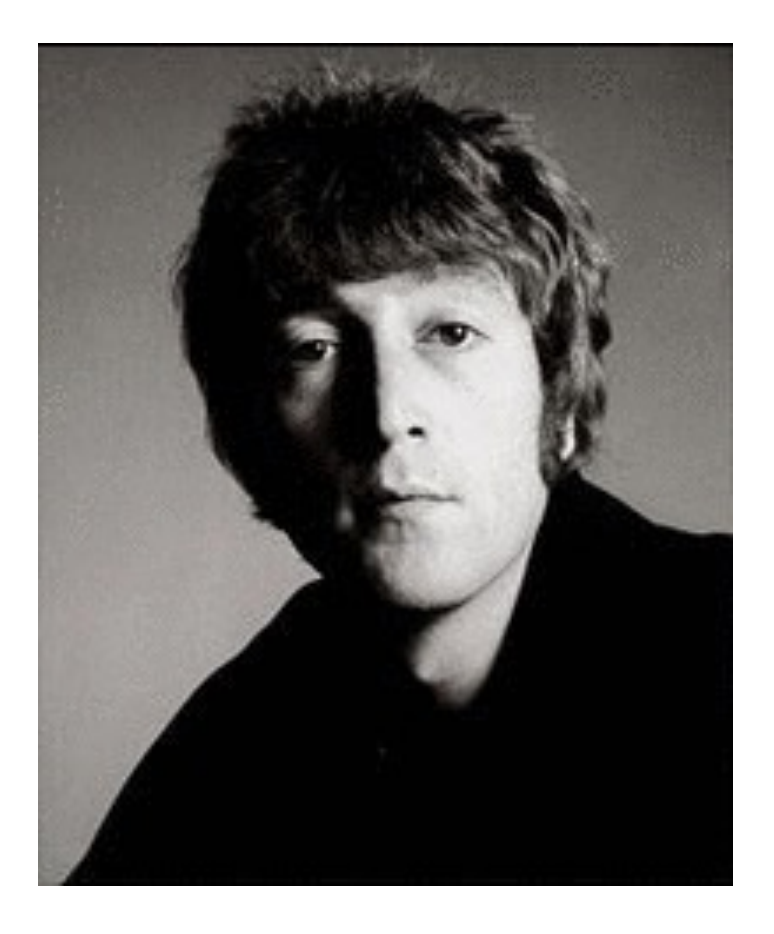

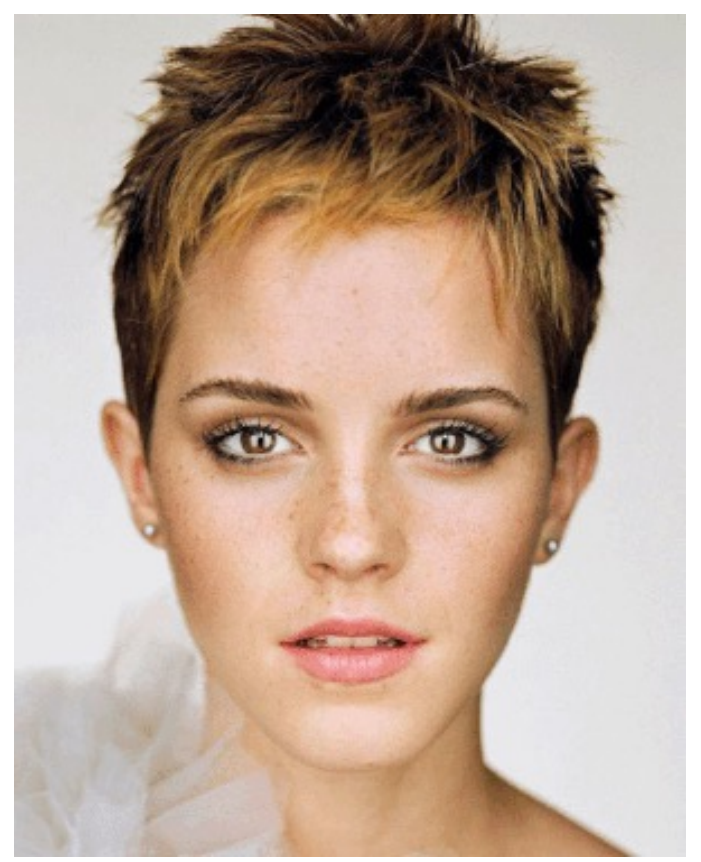

© Rachel Albert, CS194-26, Fall 2015

#### Examples from last year

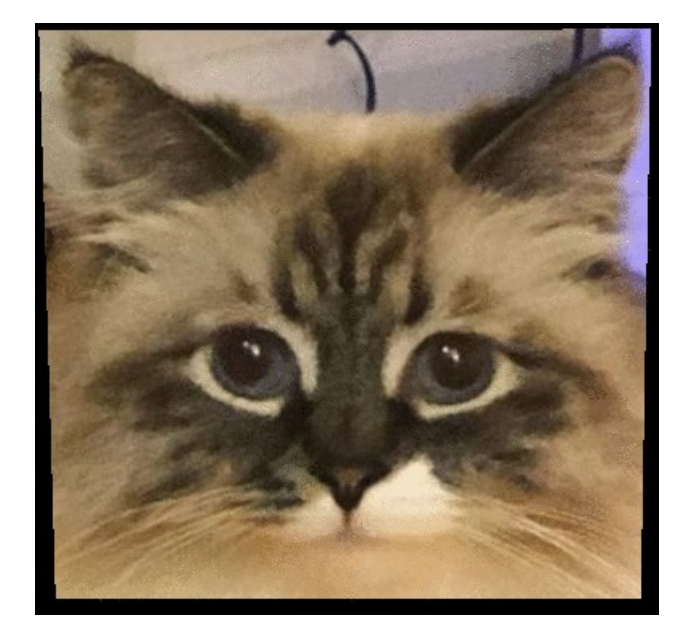

@Michael Jayasuriya @Varun Saran

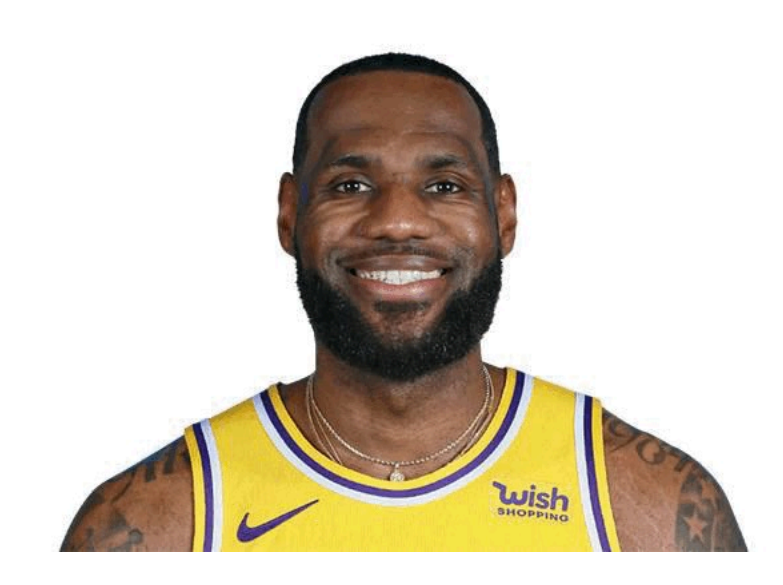

What's the difference?

#### Morphing & matting

#### Extract foreground first to avoid artifacts in the background

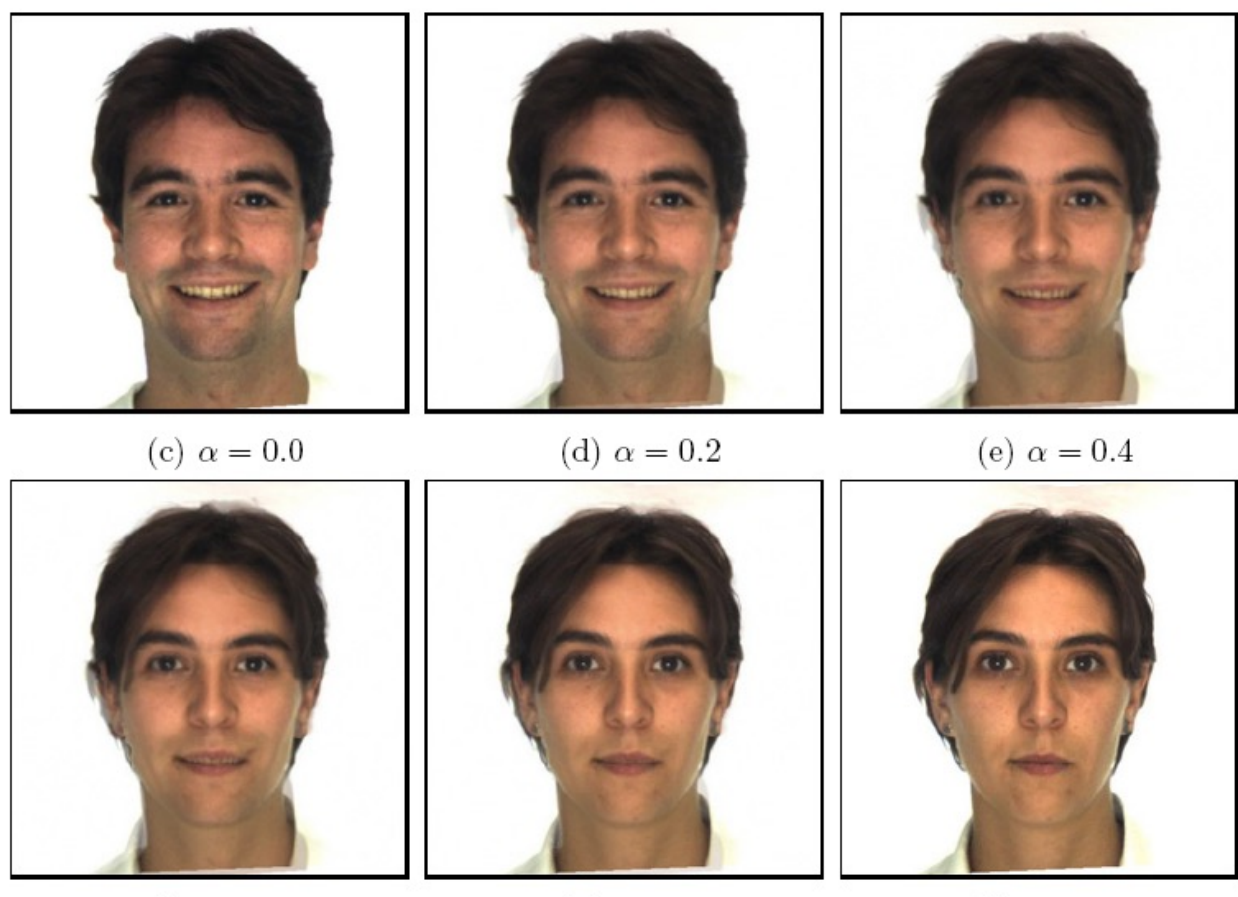

Slide by Durand and Freeman

(g)  $\alpha = 0.8$ 

(h)  $\alpha = 1.0$ 

## Other Issues

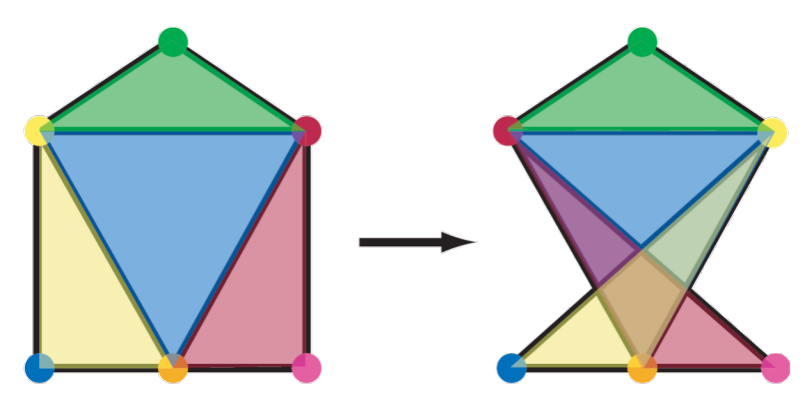

Beware of folding

• You are probably trying to do something 3D-ish

Morphing can be generalized into 3D

• If you have 3D data, that is!

Extrapolation can sometimes produce interesting effects

**Caricatures** 

# Dynamic Scene ("Black or White", M

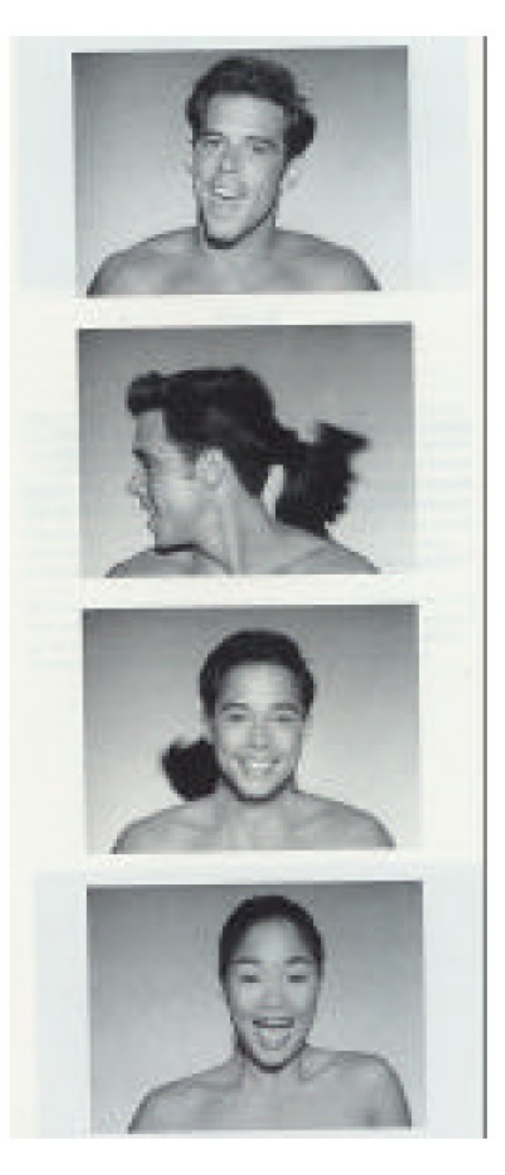

http://www.youtube.com/watch?v=R4k